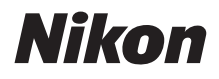

with **WARRANTY** 

ЦИФРОВАЯ ФОТОКАМЕРА

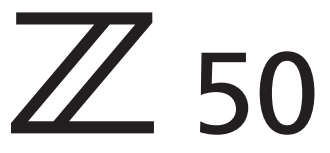

# Руководство пользователя (с гарантийным талоном)

- Внимательно прочтите данное руководство, прежде чем начать работать с фотокамерой.
- Для обеспечения надлежащего использования фотокамеры ознакомьтесь с информацией в разделе «Меры безопасности» (с. [x](#page-9-0)).
- После прочтения данного руководства храните его в легкодоступном месте для дальнейшего использования.

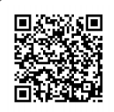

Отсканируйте, чтобы открыть подробные инструкции.

nikon центр загрузки Z 50

# <span id="page-1-0"></span>Содержимое упаковки

Проверьте наличие всех перечисленных здесь элементов,

поставляемых с фотокамерой.

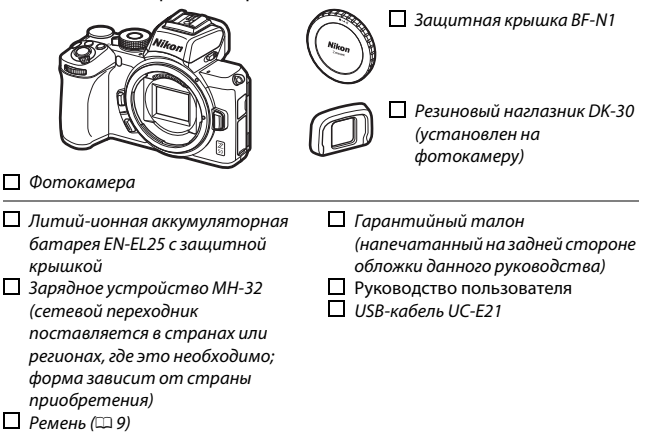

Карты памяти продаются отдельно. Покупатели комплектов с объективом должны убедиться, что в комплект поставки входит объектив (также могут быть в наличии руководства для объектива).

### **Центр загрузки Nikon**

PDF-версия этого руководства доступна на веб-сайте «Центр загрузки Nikon» вместе с англоязычным подробным руководством пользователя, содержащим подробные инструкции по эксплуатации, которые можно загрузить в формате PDF или просмотреть онлайн в формате HTML. Посетите центр загрузки Nikon, чтобы загрузить обновления прошивки, NX Studio и другое программное обеспечение Nikon, а также руководства к продукции Nikon, включая фотокамеры, объективы NIKKOR и вспышки. https://downloadcenter.nikonimglib.com/

# Об этом руководстве

## **Символы и обозначения**

Для упрощения поиска необходимой информации используются следующие символы и обозначения:

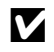

D Этим символом обозначены примечания; с данной информацией необходимо ознакомиться перед началом работы с этим изделием.

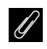

A Этим символом обозначаются подсказки, дополнительная информация, которая может оказаться полезной при использовании этого изделия.

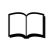

0 Этот символ обозначает ссылки на другие разделы данного руководства.

Пункты меню, параметры и сообщения, отображаемые на экранах фотокамеры, набраны **жирным шрифтом**. В тексте этого руководства дисплей в мониторе фотокамеры и видоискателе во время съемки называется «экраном режима съемки»; в большинстве случаев на иллюстрациях показан монитор.

В этой фотокамере используются карты памяти SD, SDHC и SDXC, которые в этом руководстве называются «карты памяти».

В данном руководстве смартфоны и планшеты называются «смартустройствами».

# **Настройки фотокамеры**

Объяснения в данном руководстве даны с учетом использования настроек по умолчанию.

### A**Меры безопасности**

Перед началом работы с фотокамерой прочтите сведения о мерах безопасности в разделе «Меры безопасности» ( $\Box$  x).

## **Поддержка пользователей Nikon**

Посетите следующий сайт, чтобы зарегистрировать фотокамеру и получать последнюю информацию об изделии. Здесь можно найти ответы на часто задаваемые вопросы и обратиться к нам для получения технической поддержки.

https://www.europe-nikon.com/support

# **Оглавление**

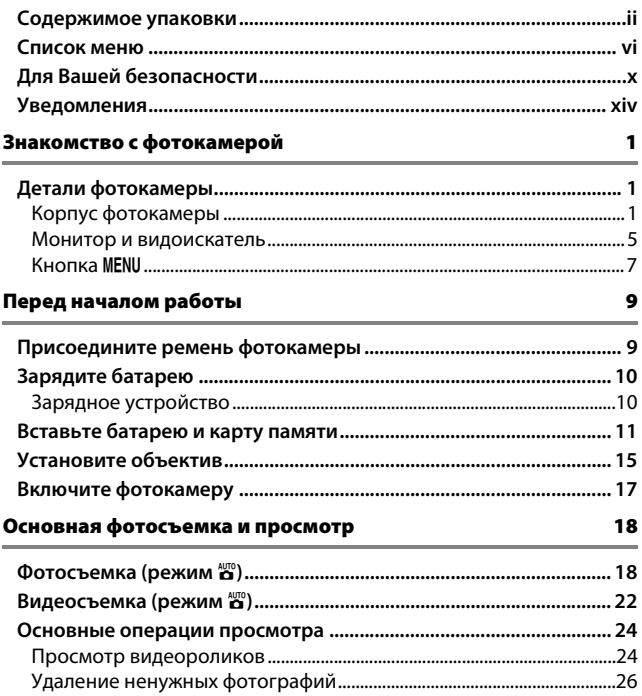

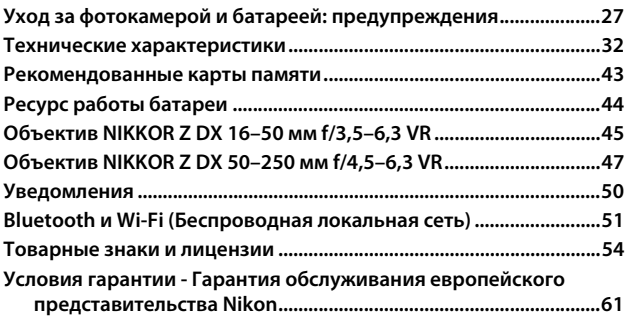

# <span id="page-5-1"></span><span id="page-5-0"></span>Список меню

В фотокамере имеются следующие меню.

<span id="page-5-3"></span><span id="page-5-2"></span>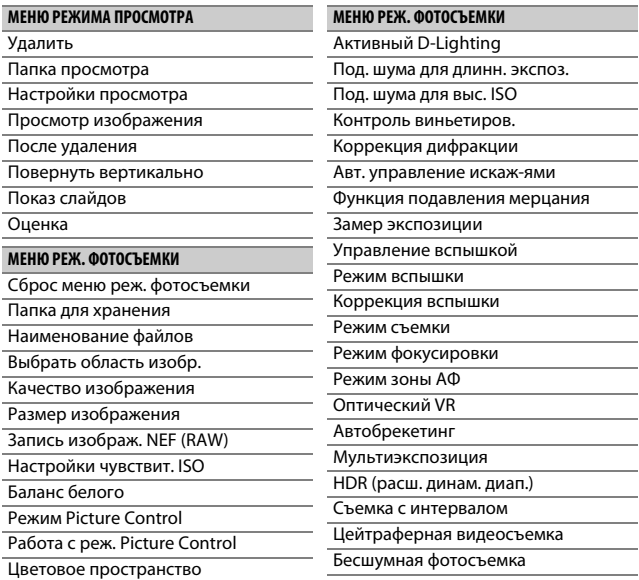

#### <span id="page-6-0"></span>**МЕНЮ РЕЖ. ВИДЕОСЪЕМКИ**

Сброс меню реж. видеосъем.

Наименование файлов

Разм. кадра/част. кадров

Качество видео

Тип видеофайла

Настройки чувствит. ISO

Баланс белого

Режим Picture Control

Работа с реж. Picture Control

Активный D-Lighting

Под. шума для выс. ISO

Контроль виньетиров.

Коррекция дифракции

Авт. управление искаж-ями

Подавление мерцания

Замер экспозиции

Режим съемки (сохр. кадра)

Режим фокусировки

Режим зоны АФ

Оптический VR

Электронный VR

Чувствительн. микрофона

Аттенюатор

Частотная характеристика

Понижение шума ветра

#### <span id="page-6-1"></span>**МЕНЮ ПОЛЬЗ. НАСТРОЕК**

Сброс польз. настроек

a Автофокусировка a1 Выбор приор. для AF-C a2 Автозона АФ с расп. лиц/глаз a3 Использовать точки фокус. a4 Активация АФ a5 Закольц. выбор точ. ф-ки a6 Параметры точки фокус. a7 АФ при низком освещении

a8 Встроенная подсветка АФ

- а9 Кольцо ручной фокус. при АФ
- b Замер/экспозиция
	- b1 Шаг EV контроля экспоз.
	- b2 Простая коррекция экспоз.
	- b3 Зона центровзвеш. замера
	- b4 Точная настр. оптим. эксп.
- c Таймеры/блокировка АЭ
	- c1 Блок. АЭ спусков. кнопкой
	- c2 Автоспуск
	- c3 Задержка выключения

#### **МЕНЮ ПОЛЬЗ. НАСТРОЕК**

- d Съемка/дисплей
	- d1 Скорость съемки в реж. CL
	- d2 Макс. при непрер. съемке
	- d3 Режим задерж. экспозиции
	- d4 Тип затвора
	- <sub>d5</sub> Ограничить выбираемую обл.
	- d6 Посл. нумерации файлов
	- <sub>d7</sub> Применить настройки live view
	- d8 Показ сетки кадрирования
	- d9 Выделение пиков
	- d10 Показывать все в непр.
	- режиме
- e Брекетинг/вспышка
	- e1 Выдержка синхронизации
	- e2 Выдержка вспышки
	- e3 Корр. экспоз. для вспышки
	- е4 Авт. управл. чувств. ISO  $\frac{1}{2}$
	- e5 Порядок брекетинга

#### **МЕНЮ ПОЛЬЗ. НАСТРОЕК**

- f Управление
	- $f1$  Настройка меню  $\blacksquare$
	- f2 Польз. эл. управ. (съемка)
	- f3 Польз. эл. управ. (просмотр)
	- f4 Настр. дисков управления
	- f5 Отп. кн. для исп. диска
	- f6 Инвертировать индик-ры

#### g Видео

- д1 Настройка меню **E**
- g2 Польз. эл. управ.
- g3 Скорость АФ
- Чувствительность слежения<br>
<sup>94</sup> мо
- АФ
- g5 Отображение засветки

#### <span id="page-8-0"></span>**МЕНЮ НАСТРОЙКИ**

Форматир. карту памяти

Сох-ть настр-ки пользователя

Сбросить настройки польз-ля

Язык (Language)

Часовой пояс и дата

Яркость монитора

Яркость видоискателя

Цветовой баланс видоискателя

Информационный экран

Тонкая настройка АФ

Эталон. снимок для уд. пыли

Комментарий к изображению

Инф. об авторских правах

Параметры звук. сигнала

Сенсорные кнопки управл.

Режим "Автопортрет"

HDMI

Экран данных о местополож.

Режим полета

Подключ. к смарт-устройству

Подключиться к ПК

Парам. беспр. управ. (ML-L7)

Единообразие маркировки

Экономия батареи

Блокиров. спуск без карты

Сбросить все настройки

Версия прошивки

#### <span id="page-8-1"></span>**МЕНЮ ОБРАБОТКИ**

Обработка NEF (RAW)

Кадрирование

Изменить размер

D-Lighting

Быстрая обработка

Подавл. "красных глаз"

Выравнивание

Управление искажениями

Управлен. перспективой

Наложение изображений

Кадрирование видеоролика

<span id="page-8-2"></span>Наглядное сравнение

#### **МОЕ МЕНЮ**

Добавить элементы

Удалить элементы

Упорядочить элементы

Выбор закладки

Отображается только при нажатии  $\boldsymbol{i}$  и выборе

**Обработка**, когда отображается обработанное изображение или оригинал.

# <span id="page-9-1"></span><span id="page-9-0"></span>Для Вашей безопасности

Для предотвращения повреждения имущества или получения травм полностью прочтите раздел «Для Вашей безопасности» прежде, чем использовать изделие.

Храните данные инструкции по технике безопасности в доступном месте, где с ними смогут ознакомиться все, кто использует данное изделие.

**ОПАСНО**: Несоблюдение предостережений, отмеченных данным символом, приводит к высокому риску смерти или получению серьезной травмы.

**ПРЕДУПРЕЖДЕНИЕ**: Несоблюдение предостережений, отмеченных данным символом, может привести к смерти или получению серьезной травмы.

**ПРЕДОСТЕРЕЖЕНИЕ**: Несоблюдение предостережений, отмеченных данным символом, может привести к травме или повреждению имущества.

**ПРЕДУПРЕЖДЕНИЕ**

**• Не используйте во время ходьбы или при управлении транспортным средством.**

Несоблюдение этой меры предосторожности может стать причиной несчастных случаев или прочих травм.

**• Не разбирайте и не модифицируйте изделие. Не касайтесь внутренних частей, которые стали обнажены в результате падения изделия или другого несчастного случая.**

Несоблюдение этих предостережений может привести к поражению электрическим током или другой травме.

**• При обнаружении любых неисправностей, как например, дым, жар или необычный запах, исходящие от изделия, немедленно отсоедините батарею или источник питания.**

Дальнейшая эксплуатация может привести к возгоранию, ожогам или другим травмам.

**• Не подвергайте воздействию влаги. Не берите мокрыми руками. Не берите штекер мокрыми руками.**

Несоблюдение этих предостережений может привести к возгоранию или поражению электрическим током.

**• Не допускайте длительного контакта кожи с изделием, когда оно включено или подключено к розетке питания.**

Несоблюдение данного предостережения может привести к низкотемпературным ожогам.

**• Не используйте данное изделие в присутствии воспламеняющейся пыли или газа, как например, пропан, газолин или аэрозоли.** Несоблюдение данного предостережения может привести к взрыву или возгоранию.

**• Не смотрите напрямую на солнце или другие источники яркого света через объектив.**

Несоблюдение данного предостережения может привести к нарушению зрения.

**• Не направляйте вспышку или вспомогательную подсветку АФ на водителя транспортного средства.**

Несоблюдение данного предостережения может привести к несчастным случаям.

- **Держите данное изделие в недоступном для детей месте.** Несоблюдение данного предостережения может привести к травме или неисправности изделия. Кроме того, имейте в виду, что небольшие детали представляют собой опасность удушья. Если ребенок проглотил любую часть данного изделия, немедленно обратитесь за медицинской помощью.
- **Не запутывайте, не оборачивайте и не перекручивайте ремни вокруг шеи.** Несоблюдение данного предостережения может привести к несчастным случаям.
- **Не используйте батареи, зарядные устройства, сетевые блоки питания или USB-кабели, не предназначенные для использования с данным изделием. При использовании батарей, зарядных устройств, сетевых блоков питания и USB-кабелей, предназначенных для использования с данным изделием, запрещается:**
	- **Повреждать, модифицировать, тянуть или сгибать шнуры или кабели, помещать их под тяжелыми объектами или подвергать их воздействию высоких температур или открытого огня.**
	- **Использовать конверторы, предназначенные для преобразования с одной величины напряжения на другую или с инверторами.**

Несоблюдение этих предостережений может привести к возгоранию или поражению электрическим током.

**• Не берите штекер во время зарядки изделия и не используйте сетевой блок питания во время грозы.**

Несоблюдение данного предостережения может привести к поражению электрическим током.

**• Не касайтесь голыми руками в местах, подверженных воздействию чрезвычайно высоких или низких температур.** Несоблюдение данного предостережения может привести к ожогам или обморожению.

**ПРЕДОСТЕРЕЖЕНИЕ**

**• Не оставляйте объектив, направленный на солнце или другие сильные источники света.**

Свет, сфокусированный на объективе, может привести к пожару или повреждению внутренних частей изделия. При съемке освещенных сзади объектов, следите за тем, чтобы солнце не попадало в кадр. Солнечный свет, сфокусированный внутри фотокамеры, когда солнце находится близко к кадру, может привести к возгоранию.

**• Выключите данное изделие, если его использование запрещено. Отключите беспроводные функции, если использование беспроводного оборудования запрещено.**

Радиоизлучение, испускаемое данным изделием, может повлиять на оборудование, используемое на борту самолета или в больницах или других медицинских учреждениях.

- **Извлеките батарею и отключите сетевой блок питания, если данное изделие не будет использоваться в течение длительного периода времени.** Несоблюдение данного предостережения может привести к возгоранию или неисправности изделия.
- **Не фотографируйте со вспышкой при контакте или на близком расстоянии от кожи или объектов.**

Несоблюдение данного предостережения может привести к ожогам или возгоранию.

**• Не оставляйте изделие в местах, где оно будет подвергаться воздействию чрезвычайно высоких температур в течение длительного периода времени, как например, в закрытом автомобиле или под прямыми солнечными лучами.**

Несоблюдение данного предостережения может привести к возгоранию или неисправности изделия.

- **Не смотрите напрямую на вспомогательную подсветку АФ.** Несоблюдение этой меры предосторожности может привести к неблагоприятному воздействию на зрение.
- **Не перевозите фотокамеры или объективы с прикрепленными штативами или похожими принадлежностями.**

Несоблюдение данного предостережения может привести к травме или неисправности изделия.

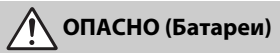

#### **• Обращайтесь с батареями правильно.**

Несоблюдение следующих предостережений может привести к протечке, перегреву, разрыву или возгоранию батарей:

- Используйте только перезаряжаемые батареи, одобренные для использования с данным изделием.
- Не подвергайте батареи воздействию огня или перегреву.
- Не разбирайте.
- Не замыкайте накоротко контакты, касаясь их бусами, шпильками для волос или другими металлическими предметами.
- Не подвергайте батареи или изделия, куда они вставлены, сильным ударам.
- Не наступайте на батареи, не протыкайте их гвоздями и не бейте по ним молотком.

**• Заряжайте только в указанном порядке.**

Несоблюдение данного предостережения может привести к протечке, перегреву, разрыву или возгоранию батарей.

**• Если жидкость из батареи попала в глаза, промойте глаза большим количеством чистой воды и немедленно обратитесь за медицинской помощью.**

Отсрочка обращения к врачу может привести к травме глаза.

**• Следуйте инструкциям персонала авиакомпании.**

Батареи, оставленные без присмотра на большой высоте в не герметичном отсеке, могут протечь, перегреться, разорваться или воспламениться.

# **ПРЕДУПРЕЖДЕНИЕ (Батареи)**

- **Держите батареи в недоступном для детей месте.** Если ребенок проглотил батарею, немедленно обратитесь за медицинской помощью.
- **Держите батареи в месте, недоступном для домашних и других животных.** Если животные прогрызут, прокусят или иным образом повредят батареи, это может привести к их протечке, перегреву, разрыву или возгоранию.
- **Не погружайте батареи в воду и не подвергайте воздействию дождя.** Несоблюдение данного предостережения может привести к возгоранию или неисправности изделия. Немедленно высушите изделие полотенцем или похожим предметом, если изделие намокло.
- **Немедленно прекратите использование изделия, если Вы заметили какиелибо изменения в батареях, как например, изменение цвета или формы. Прекратите зарядку перезаряжаемых батарей EN-EL25, если они не заряжаются за определенный период времени.**

Несоблюдение данных предостережений может привести к протечке, перегреву, разрыву или возгоранию батарей.

**• Контакты батарей, которые больше не будут использоваться, следует закрыть изолирующей лентой.**

Может возникнуть перегрев, разрыв или возгорание, если контакты будут касаться металлических предметов.

**• Если жидкость из батареи попала на кожу или одежду человека, немедленно промойте пораженную область большим количеством чистой воды.** Несоблюдение данного предостережения может привести к раздражению кожи.

xiii

# <span id="page-13-0"></span>Уведомления

- Никакая часть руководств, включенных Компания Nikon не несет в комплект поставки изделия, не может быть воспроизведена, передана, переписана, сохранена в информационно-поисковой системе или переведена на любой язык, в любой форме, любыми средствами без предварительного письменного разрешения компании Nikon.
- Компания Nikon оставляет за собой право в любое время без предварительного уведомления изменять внешний вид и технические характеристики устройств и программного обеспечения, описанных в данных руководствах.
- ответственности за какой-либо ущерб, вызванный эксплуатацией данного изделия.
- Были приложены все усилия, чтобы обеспечить точность и полноту приведенной в руководствах информации. Компания Nikon будет благодарна за любую информацию о замеченных ошибках и упущениях, переданную в ближайшее представительство компании (адрес предоставляется по запросу).

#### Уведомление о запрещении копирования или репродукции

Необходимо помнить, что даже простое обладание материалом, скопированным или воспроизведенным цифровым способом с помощью сканера, цифровой фотокамеры или другого устройства, может преследоваться по закону.

#### • **Материалы, копирование или воспроизведение которых запрещено законом**

Не копируйте и не воспроизводите денежные банкноты, монеты, ценные бумаги, ценные государственные бумаги и ценные бумаги органов местного самоуправления, даже если такие копии и репродукции отмечены штампом «образец».

Запрещено копирование и репродукция денежных банкнот, монет и ценных бумаг других государств.

Запрещено копирование и репродукция негашеных почтовых марок и почтовых открыток, выпущенных государством, без письменного разрешения государственных органов.

Запрещено копирование и репродукция печатей государственных учреждений и документов, заверенных в соответствии с законодательством.

- **Предупреждения на копиях и репродукциях** Копии и репродукции ценных бумаг, выпущенных частными компаниями (акции, векселя, чеки, подарочные сертификаты и т. д.), проездных билетов или купонов помечаются предупреждениями согласно требованиям государственных органов, кроме минимального числа копий, необходимых для использования компанией в деловых целях. Не копируйте и не воспроизводите государственные паспорта; лицензии, выпущенные государственными учреждениями и частными компаниями; удостоверения личности и такие документы, как пропуски или талоны на питание.
- **Уведомления о соблюдении авторских прав** В соответствии с законом об авторских правах, фотографии или записи работ, защищенных авторским правом, созданные с помощью данной фотокамеры, не могут быть использованы без разрешения владельца данного авторского права. Исключение составляет личное использование, но имейте в виду, что даже личное использование может быть ограничено в случае использования фотографий или записей экспозиций или живых представлений.

#### Используйте только электронные принадлежности компании Nikon

Фотокамеры Nikon изготавливаются по высочайшим стандартам с установкой сложных электронных схем. Только фирменные электронные принадлежности Nikon (в том числе зарядные устройства, батареи, сетевые блоки питания и вспышки), одобренные компанией Nikon специально для использования с данной моделью цифровой фотокамеры, полностью соответствуют необходимым эксплуатационным параметрам и требованиям техники безопасности для данной электронной схемы.

Использование электронных принадлежностей сторонних производителей может повредить фотокамеру и аннулировать гарантию Nikon. Использование аккумуляторных литий-ионных батарей сторонних производителей, на которых нет голографического знака Nikon (см. справа), может привести к

**WOATM** on Nikon Nik **VIN UOVIN UO** Nikon Ni

нарушению работы фотокамеры, а также к сильному нагреванию, воспламенению, разрушению или протечке батарей.

Для получения сведений о дополнительных принадлежностях Nikon обратитесь к официальному местному дилеру компании Nikon.

### D **Перед съёмкой важных событий**

Перед съёмкой важных событий, например свадьбы, или перед тем, как взять фотокамеру в путешествие, сделайте пробный снимок, чтобы убедиться в правильности работы фотокамеры. Компания Nikon не несет ответственность за убытки или упущенную выгоду, возникшие в результате неправильной работы изделия.

#### **22 Постоянное совершенствование**

В рамках развиваемой компанией Nikon концепции «постоянного совершенствования» пользователям регулярно предоставляются обновляемая информация о поддержке выпущенных продуктов и учебные материалы на следующих сайтах:

- **Для пользователей в США**: https://www.nikonusa.com/
- **Для пользователей в Европе**: https://www.europe-nikon.com/support/
- **Для пользователей в странах Азии, Океании, Ближнего Востока и Африки**: https://www.nikon-asia.com/

Посетите один из этих сайтов, чтобы получить последнюю информацию об изделиях, ответы на часто задаваемые вопросы, а также общие рекомендации по фотосъёмке и обработке цифровых изображений. Дополнительные сведения можно получить у региональных представителей компании Nikon. Контактную информацию см. на сайте: https://imaging.nikon.com/

# <span id="page-16-0"></span>**Знакомство с фотокамерой**

Ознакомьтесь с элементами управления фотокамерой и средствами отображения информации. При необходимости отметьте этот раздел закладкой и обращайтесь к нему во время чтения остальных разделов руководства.

# <span id="page-16-1"></span>Детали фотокамеры

В этом разделе указаны названия и местоположения элементов управления фотокамерой и средств отображения информации.

## <span id="page-16-2"></span>**Корпус фотокамеры**

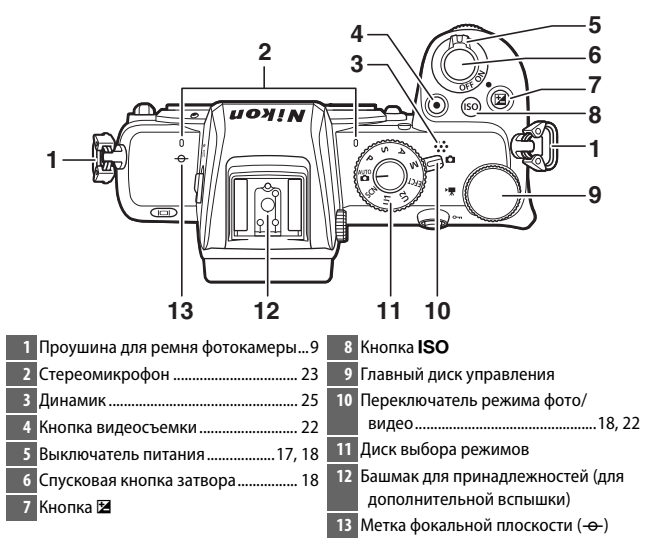

## **Корпус фотокамеры (продолжение)**

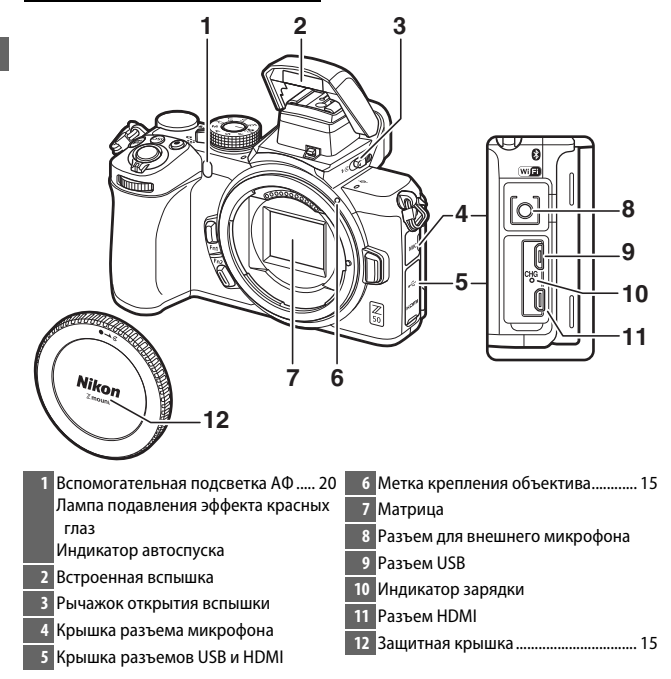

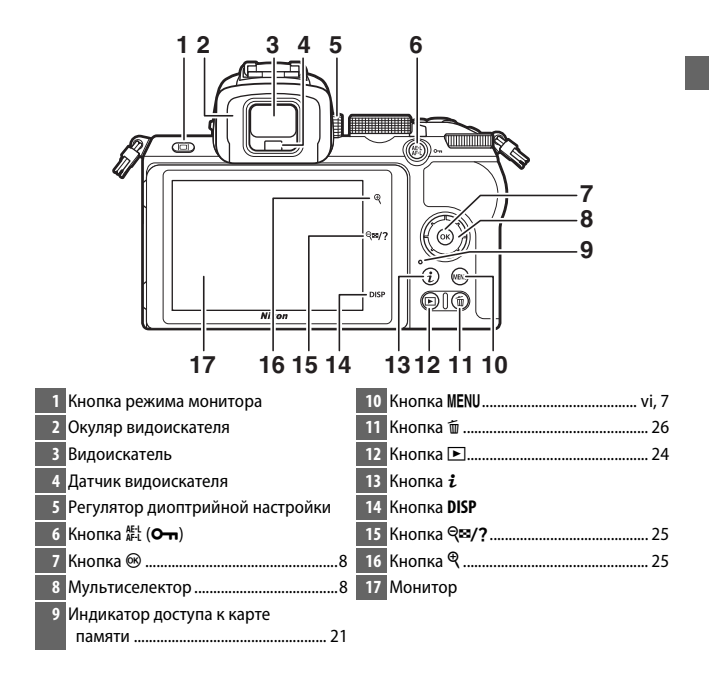

## D **Монитор**

Угол монитора можно отрегулировать, как показано на рисунке.

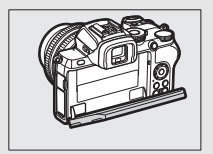

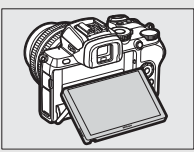

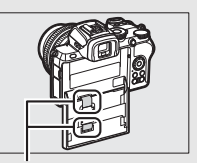

Прикосновение к этим частям может привести к повреждению изделия.

## **Корпус фотокамеры (продолжение)**

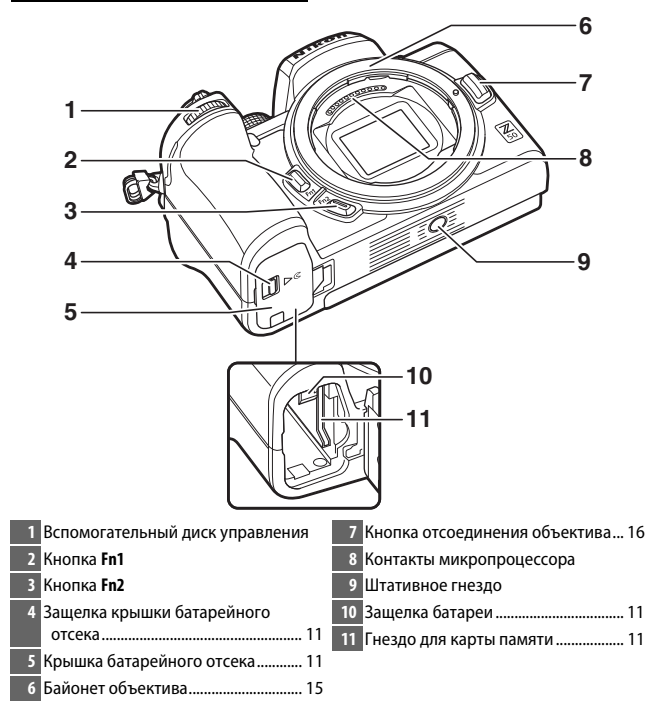

## <span id="page-20-0"></span>**Монитор и видоискатель**

При настройках по умолчанию в режиме фотосъемки на мониторе и в видоискателе отображаются следующие индикаторы.

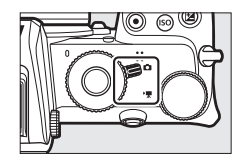

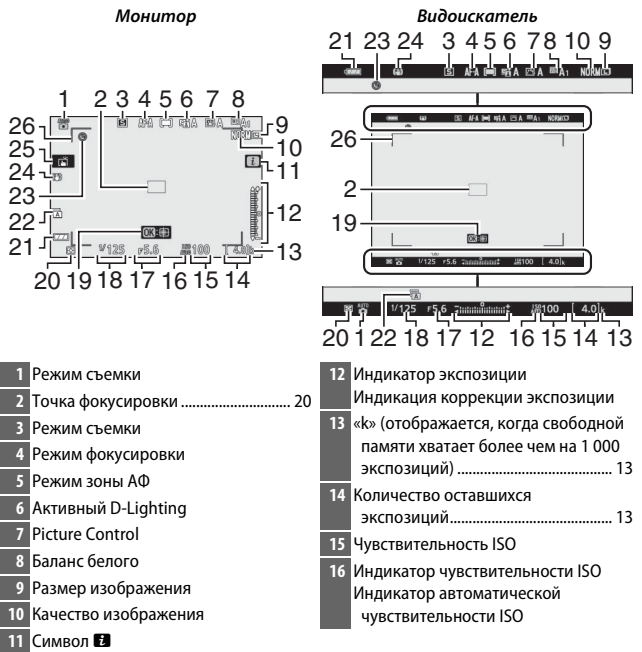

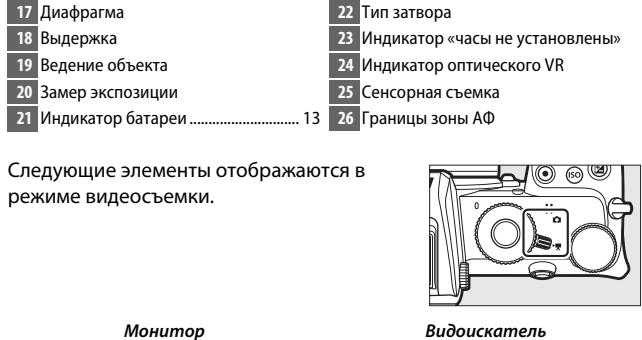

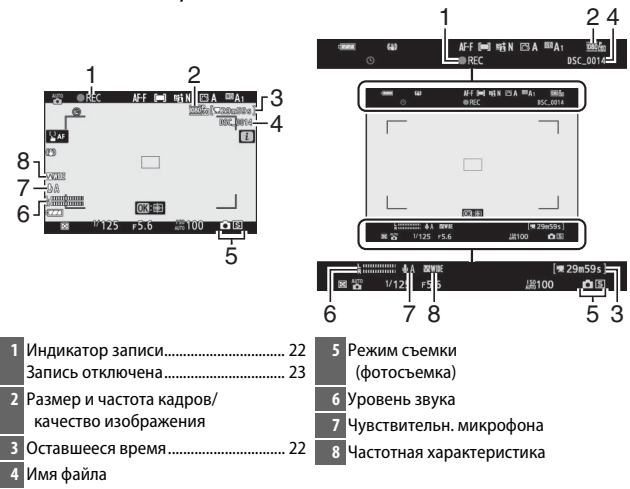

# <span id="page-22-0"></span>**Кнопка MENU**

Чтобы просмотреть меню, нажмите кнопку MENU.

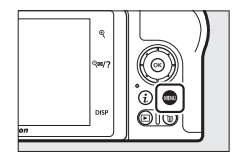

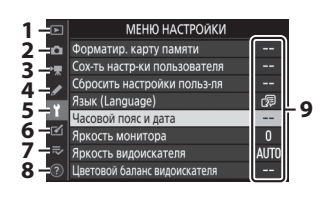

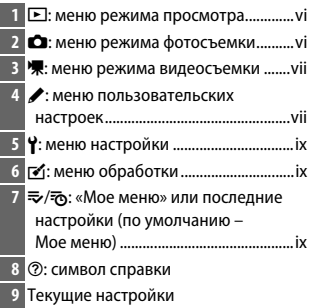

## <span id="page-23-0"></span>❚❚ **Использование меню**

По меню можно перемещаться с помощью мультиселектора и кнопки <sup>®.</sup>

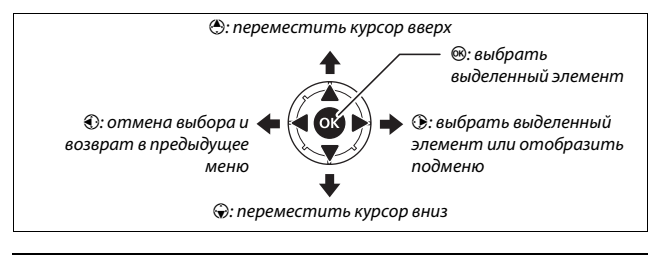

## **1 Выделите символ текущего меню.**

Чтобы выделить символ текущего меню, нажмите кнопку **4.** 

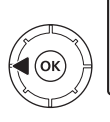

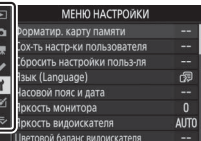

# **2 Выберите меню.**

Чтобы выбрать нужное меню, нажмите  $\bigcirc$  или  $\bigcirc$ .

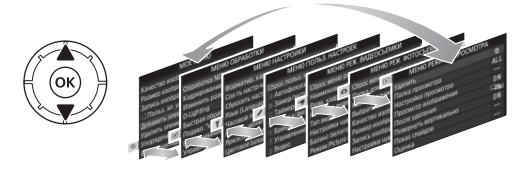

# **3 Поместите курсор в выбранное меню.**

Чтобы переместить курсор в выбранное меню, нажмите  $\odot$ .

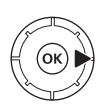

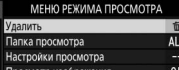

#### **После улал** ាត ON Повернуть вертикально Показ слайдов

## 8 **Знакомство с фотокамерой**

# <span id="page-24-1"></span>**Перед началом работы**

Выполните действия, описанные в этой главе, прежде чем делать снимки в первый раз.

# <span id="page-24-2"></span><span id="page-24-0"></span>Присоедините ремень фотокамеры

Ремень поставляется с фотокамерой; дополнительные ремни доступны отдельно. Надежно прикрепите ремень к проушинам фотокамеры.

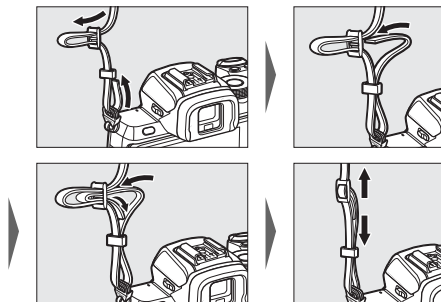

# <span id="page-25-0"></span>Зарядите батарею

Батарею можно заряжать с помощью прилагаемого зарядного устройства.

## D **Батарея и зарядное устройство**

Прочтите предупреждения и предостережения, изложенные в разделе «Меры безопасности»  $(\square x)$  и «Уход за фотокамерой и батареей: предостережения» ( $\Box$  [27\)](#page-42-2).

## <span id="page-25-1"></span>**Зарядное устройство**

Вставьте батарею и подключите зарядное устройство. Разряженная батарея полностью зарядится примерно через 2 часа 30 минут.

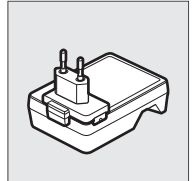

В некоторых странах или регионах зарядное устройство может поставляться с присоединенным адаптером.

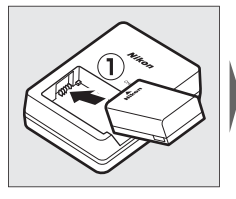

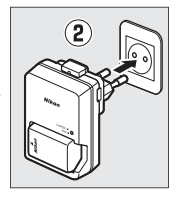

Во время зарядки батареи будет мигать индикатор **CHARGE** (зарядка).

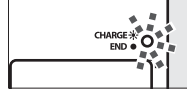

Батарея заряжается (мигает)

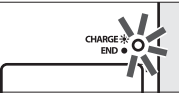

Зарядка завершена (горит)

# <span id="page-26-1"></span><span id="page-26-0"></span>Вставьте батарею и карту памяти

Перед установкой или извлечением батареи или карт памяти убедитесь в том, что выключатель питания фотокамеры находится в положении **OFF**. Вставьте батарею так, как показано на рисунке, удерживая батареей защелку батареи оранжевого цвета прижатой к одной стороне. Защелка фиксирует батарею, когда батарея полностью вставлена. Удерживая карту памяти в направлении, показанном на рисунке, вставьте ее в гнездо до щелчка.

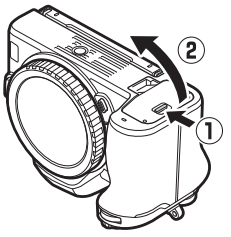

Передняя сторона

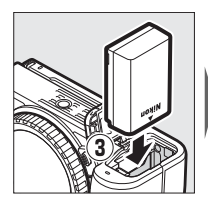

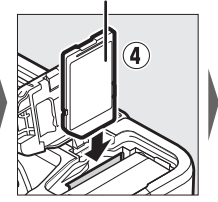

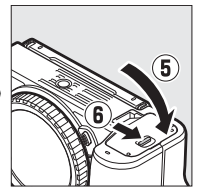

## D **Извлечение батареи**

Чтобы извлечь батарею, выключите фотокамеру и откройте крышку батарейного отсека. Нажмите на защелку батареи в направлении, показанном стрелкой, чтобы освободить батарею, а затем выньте батарею рукой.

### D **Извлечение карт памяти**

После того как погаснет индикатор доступа к карте памяти, выключите фотокамеру, откройте крышку батарейного отсека и надавите на карту для ее выброса (1). Теперь карту можно вынуть рукой  $(\overline{2})$ .

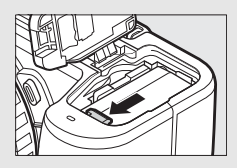

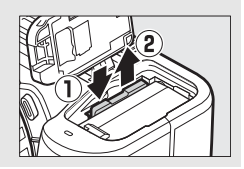

# <span id="page-28-1"></span>**Уровень заряда батареи**

Уровень заряда батареи отображается на экране режима съемки, когда фотокамера включена.

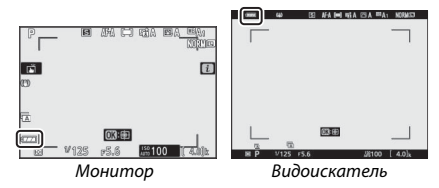

- Индикация уровня заряда батареи изменяется с уменьшением уровня заряда батареи: с Ши на Ши, наконец, на  $\blacksquare$ . Когда уровень заряда батареи падает до  $\Box$ , необходимо приостановить съемку и зарядить батарею или вставить запасную батарею.
- <span id="page-28-0"></span>• Если появится сообщение «Спусковая кнопка затвора заблокирована. Перезарядите батарею.», зарядите или замените батарею.

## **Число оставшихся кадров**

Когда фотокамера включена, на экране режима съемки отображается количество фотографий, которые можно сделать при текущих настройках (значения больше 1 000 округляются в меньшую сторону до ближайшей сотни; например, значения между 1 400 и 1 499 отображаются в виде 1,4 k).

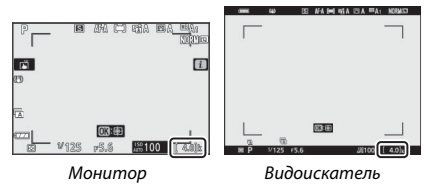

## D **Карты памяти**

- Карты памяти могут нагреваться во время работы. Будьте осторожны при извлечении карт памяти из фотокамеры.
- Отключите питание перед установкой или извлечением карт памяти. Не извлекайте карты памяти из фотокамеры, не выключайте фотокамеру, не вынимайте батарею во время форматирования или в процессе записи или копирования данных на компьютер или другое устройство, а также их удаления. Несоблюдение этих мер предосторожности может привести к потере данных или повреждению фотокамеры или карты памяти.
- Не прикасайтесь к контактам карты памяти пальцами или металлическими предметами.
- Не прилагайте усилий к корпусу карты. Несоблюдение этой меры предосторожности может повредить карту.
- Не сгибайте, не роняйте и не подвергайте карту памяти сильным механическим нагрузкам.
- Не подвергайте воздействию воды, тепла, высокой влажности или прямого солнечного света.
- Не форматируйте карты памяти на компьютере.

### **Z** Нет карты памяти

Если карта памяти не вставлена, на экране режима съемки появятся индикатор «Нет карты памяти» и **[–E–]**.

#### A **Переключатель защиты от записи**

Карты памяти SD оснащены переключателем защиты от записи, предотвращающим случайную потерю данных. Когда этот переключатель находится в положении «блокировка», карту

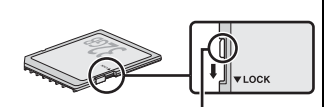

Переключатель защиты от записи

памяти невозможно отформатировать, а фотографии нельзя удалить или записать (при попытке спустить затвор на мониторе появится предупреждение). Чтобы разблокировать карту памяти, передвиньте переключатель в положение «запись».

# <span id="page-30-1"></span><span id="page-30-0"></span>Установите объектив

На фотокамеру можно устанавливать объективы с байонетом Z. Перед установкой или снятием объективов, убедитесь в том, что выключатель питания фотокамеры находится в положении **OFF**. Следите, чтобы внутрь фотокамеры не попадала пыль, когда сняты объектив или защитная крышка; не забывайте снимать крышку объектива перед съемкой. В данном руководстве для наглядности обычно используется объектив NIKKOR Z DX 16–50 мм f/3,5–6,3 VR.

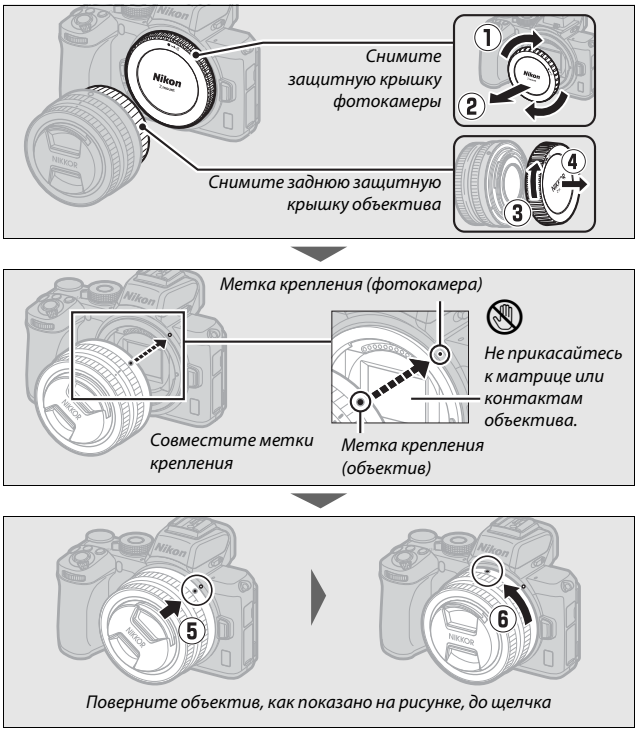

### D **Объективы с байонетом F**

Обязательно установите переходник байонета FTZ (приобретается отдельно), прежде чем устанавливать объектив с байонетом F. Попытка установить объектив с байонетом F непосредственно на фотокамеру может привести к повреждению объектива или матрицы.

### <span id="page-31-0"></span>D **Снятие объективов**

Перед снятием или заменой объективов убедитесь, что фотокамера выключена. Чтобы снять объектив, удерживая кнопку отсоединения объектива (1), поверните объектив по часовой стрелке (2). После снятия объектива установите крышки объектива и защитную крышку фотокамеры.

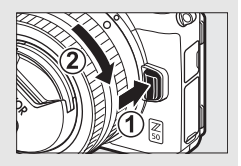

# <span id="page-32-1"></span><span id="page-32-0"></span>Включите фотокамеру

При первом включении фотокамеры будет предложено выбрать язык с помощью мультиселектора и кнопки  $\circledast$ .

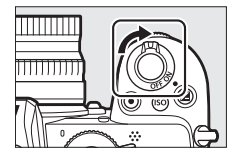

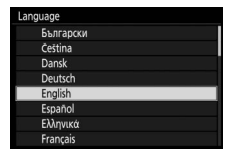

Нажмите MENU и используйте мультиселектор и кнопку <sup>®</sup>, чтобы установить часы фотокамеры. Пока не установлены часы, никакие другие операции выполнить нельзя.

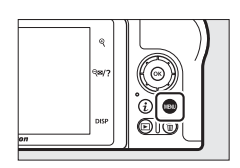

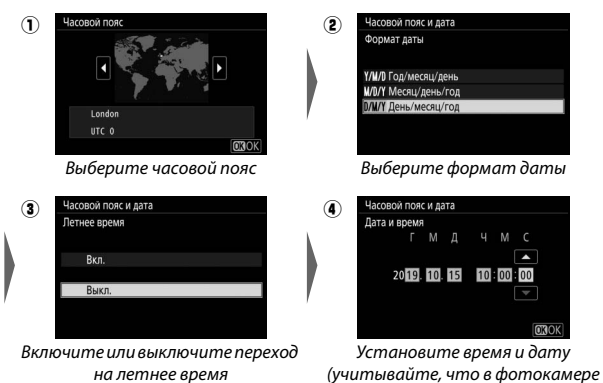

используется часы с 24-часовым форматом времени)

# <span id="page-33-0"></span>**Основная фотосъемка и просмотр**

В данном разделе описываются основные операции фотосъемки и просмотра снимков.

# <span id="page-33-2"></span><span id="page-33-1"></span>Фотосъемка (режим  $\overset{\text{Ans}}{\mathbf{\Omega}}$ )

Выполните указанные ниже шаги, чтобы сделать фотографии в режиме  $\mathbb{Z}$  (авто), автоматическом режиме «наведи и снимай», в котором большинство настроек управляются фотокамерой в соответствии с условиями съемки.

**1 Включите фотокамеру.** Монитор включится.

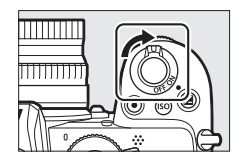

**2 Выберите режим фотосъемки.** Поверните переключатель режима фото/видео в положение C.

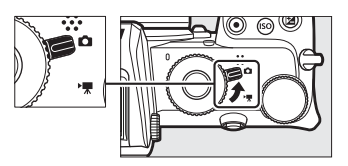

#### D **Объективы с выдвижными оправами**

Объективы с выдвижными оправами необходимо выдвинуть перед использованием. Вращайте кольцо зуммирования объектива, как показано, до тех пор, пока объектив не защелкнется в выдвинутом положении.

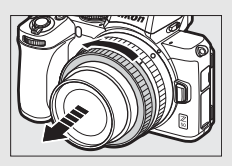

 $3$  **Выберите режим**  $\ddot{a}$ **.** Поверните диск выбора режимов в положение  $\mathbf{B}$ .

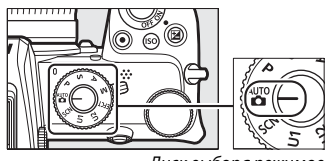

Диск выбора режимов

# **4 Подготовьте фотокамеру к работе.**

Правой рукой обхватите рукоятку фотокамеры, а левой рукой поддерживайте корпус или объектив снизу. Прижмите локти к груди.

Наведение кадра в видоискателе

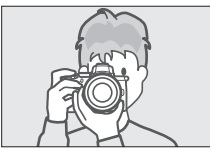

Пейзажная (горизонтальная) ориентация

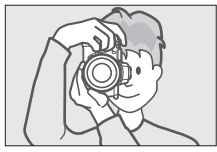

Портретная (вертикальная) ориентация

Наведение кадра в мониторе

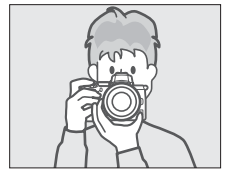

Пейзажная (горизонтальная) ориентация

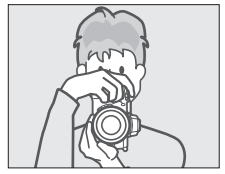

Портретная (вертикальная) ориентация

# <span id="page-35-1"></span>**5 Наведите кадр.**

Наведите кадр на объект съемки в границах зоны АФ.

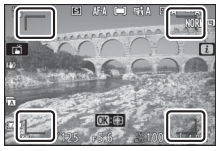

Границы зоны АФ

# **6 Нажмите спусковую кнопку затвора наполовину для фокусировки.**

• Если объект неподвижен, после фокусировки фотокамеры точка фокусировки отобразится зеленым цветом. Если фотокамера не может сфокусироваться, границы зоны АФ будут мигать. Если объект двигается, фотокамера будет регулировать фокусировку в зависимости от расстояния до объекта, пока спусковая кнопка затвора нажата

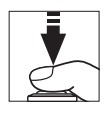

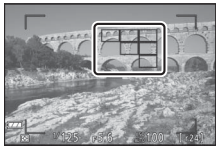

Точка фокусировки

наполовину; фокусировка не будет фиксироваться.

• Если объект плохо освещен, то для облегчения фокусировки может включиться вспомогательная подсветка АФ.

#### <span id="page-35-0"></span>D **Вспомогательная подсветка АФ**

Не загораживайте вспомогательную подсветку АФ, когда она горит.

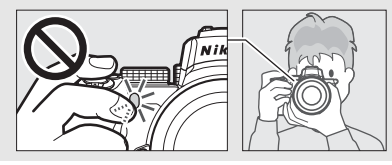
### **7 Выполните съемку.**

Плавно нажмите спусковую кнопку затвора до конца, чтобы сделать снимок (это также можно сделать, коснувшись монитора: коснитесь объекта для выполнения фокусировки и уберите палец, чтобы спустить затвор). Индикатор доступа к карте памяти будет гореть, пока фотография записывается на карту памяти. Не извлекайте карту памяти и не вынимайте батарею, пока не погаснет индикатор доступа и не завершится запись.

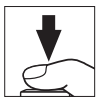

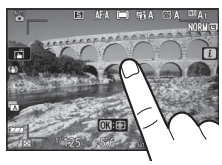

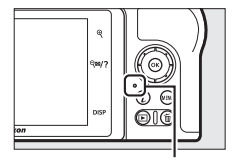

Индикатор доступа к карте памяти

### **22 Таймер режима ожидания**

При отсутствии операций в течение приблизительно 30 секунд, дисплей тускнеет до выключения монитора и видоискателя, чтобы уменьшить расход заряда батареи. Нажмите спусковую кнопку затвора наполовину, чтобы снова включить дисплей. Время, по истечении которого таймер режима ожидания автоматически выключается, можно

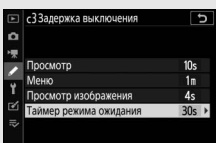

выбрать при помощи пользовательской настройки c3 (**Задержка выключения**) > **Таймер режима ожидания**.

## **Видеосъемка (режим**  $\overset{\text{and}}{\mathbf{\Omega}}$ **)**

Режим  $\ddot{\mathbf{a}}$  (авто) также можно использовать для простой видеосъемки в режиме «наведи и снимай».

**1 Включите фотокамеру.** Монитор включится.

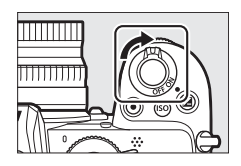

**2 Выберите режим видеосъемки.** Поверните переключатель режима фото/видео в положение **•.** Имейте в виду, что встроенную вспышку и дополнительные

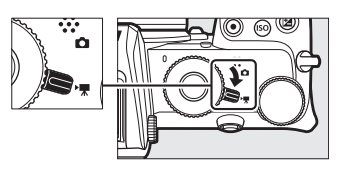

вспышки нельзя использовать, когда фотокамера находится в режиме видеосъемки.

## **3 Выберите режим** b**.**

Поверните диск выбора режимов в положение  $\ddot{a}$ .

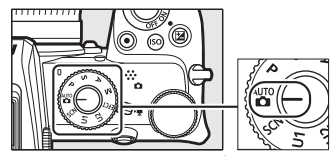

Диск выбора режимов

## **4 Начните запись.**

Нажмите кнопку видеосъемки, чтобы начать запись. Во время записи фотокамера будет отображать индикатор записи и оставшееся время. Фотокамеру можно перефокусировать в любое время во время записи, коснувшись объекта на дисплее. Звук записывается через встроенный микрофон; не закрывайте микрофон во время записи.

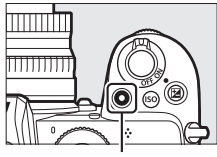

Кнопка видеосъемки

Индикатор записи

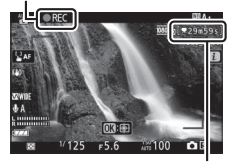

Оставшееся время

## **5 Закончите запись.**

Снова нажмите кнопку видеосъемки, чтобы закончить запись. Индикатор доступа к карте памяти будет гореть, пока видеоролик записывается на карту памяти. Не извлекайте карту памяти и не вынимайте батарею, пока не погаснет индикатор доступа и не завершится запись.

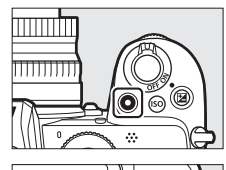

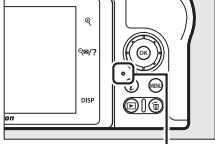

Индикатор доступа к карте памяти

## <span id="page-39-0"></span>Основные операции просмотра

Фотографии и видеоролики можно просматривать на фотокамере.

### **Нажмите кнопку** ►.

На дисплее появится снимок.

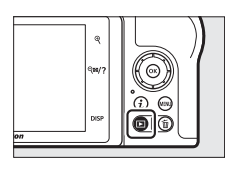

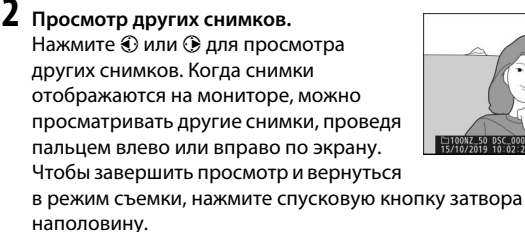

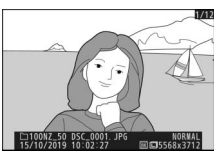

## **Просмотр видеороликов**

Видеоролики обозначаются символом • Коснитесь элемента управления на дисплее или нажмите  $\circledast$ , чтобы начать просмотр; текущее положение обозначается индикатором выполнения видеоролика.

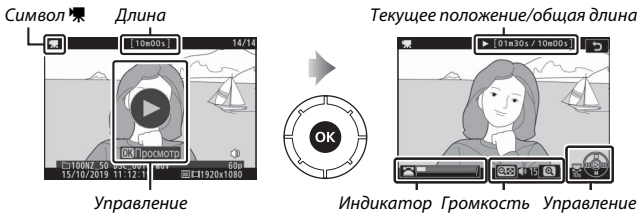

выполнения видеоролика Можно выполнять следующие операции:

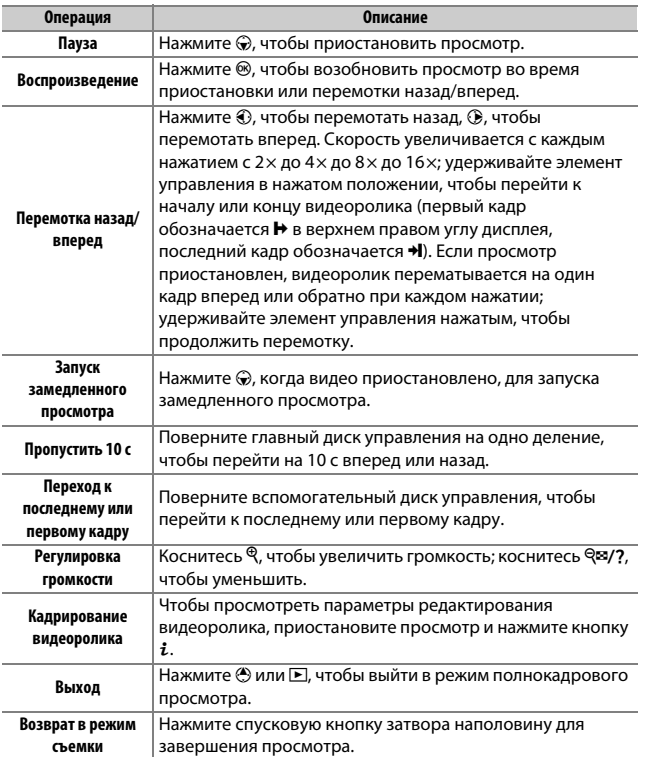

## **Удаление ненужных фотографий**

Нажмите кнопку ш, чтобы удалить текущий снимок. Имейте в виду, что восстановить удаленные снимки невозможно.

## **1 Отобразите снимок, который нужно удалить.**

Отобразите снимок или видеоролик, которые нужно удалить, как описано в разделе «Основные операции просмотра» (<sup>[24](#page-39-0)</sup>).

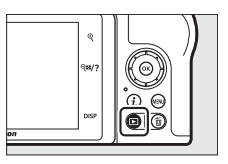

## **2 Удалите снимок.**

Нажмите кнопку ш. Отобразится диалоговое окно подтверждения; снова нажмите кнопку ш, чтобы удалить снимок и вернуться к просмотру. Чтобы выйти без удаления снимка, нажмите  $\blacktriangleright$ .

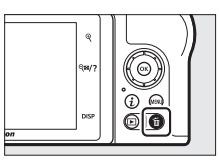

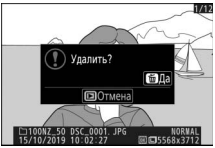

### A **Удалить**

Чтобы удалить выбранные снимки, все снимки, сделанные в выбранные даты, или все снимки в выбранном месте на карте памяти, используйте параметр **Удалить** в меню режима просмотра.

### 26 **Основная фотосъемка и просмотр**

## **Технические примечания**

## Уход за фотокамерой и батареей: предупреждения

**Не роняйте**: изделие может выйти из строя, если подвергать его сильным ударам или вибрации.

**Храните в сухом месте**: изделие не относится к разряду водонепроницаемых и после погружения в воду или нахождения в условиях высокой влажности может работать неправильно. Коррозия внутреннего механизма может нанести изделию неисправимые повреждения.

**Избегайте резких перепадов температуры**: резкие изменения температуры, например, когда заходите в теплое помещение в холодную погоду или выходите из теплого помещения на холод, могут вызвать появление конденсата внутри фотокамеры. Чтобы избежать появления конденсата от перепада температуры, заранее поместите фотокамеру в чехол для переноски или полиэтиленовый пакет.

**Держите подальше от сильных магнитных полей**: не используйте и не храните фотокамеру вблизи приборов, создающих сильное электромагнитное излучение или магнитные поля. Статические заряды или магнитные поля, создаваемые различным оборудованием (например, радиопередатчиками), могут отрицательно воздействовать на дисплей фотокамеры, повредить данные, сохраненные на карте памяти, или создать помехи для работы внутренних схем фотокамеры.

**Не оставляйте объектив направленным на солнце**: не направляйте объектив в течение длительного времени на солнце или на другой источник яркого света. Интенсивный свет может привести к ухудшению работы светочувствительной матрицы или к появлению на фотографиях эффекта смазывания.

**Лазеры и другие источники яркого света**: не направляйте лазеры или другие источники чрезвычайно яркого света на объектив, так как это может привести к повреждению матрицы фотокамеры.

**Выключайте устройство перед извлечением батареи**: не извлекайте батарею из устройства в то время, когда оно включено или находится в процессе записи или удаления изображений. Принудительное отключение питания в этих случаях может привести к потере данных или повреждению внутренней памяти фотокамеры и ее электронных схем.

**Очистка**: чтобы очистить корпус фотокамеры, осторожно удалите грушей пыль и пух, а затем осторожно протрите поверхность мягкой сухой тканью. После использования фотокамеры на пляже или морском побережье удалите песок и соль мягкой тканью, слегка смоченной в пресной воде, и тщательно протрите насухо.

Объективы, видоискатели и другие стеклянные элементы легко повредить. Пыль и пух необходимо осторожно удалять грушей. Когда используете аэрозольный баллон, держите его вертикально, чтобы предотвратить вытекание жидкости. Для удаления со стеклянных поверхностей отпечатков пальцев и прочих пятен смочите мягкую ткань небольшим количеством средства для чистки объективов и осторожно протрите стекло.

**Не прикасайтесь к матрице**: ни в коем случае не давите на матрицу, не касайтесь ее инструментом, используемым для очистки, и не подвергайте воздействию сильного потока воздуха из груши. При выполнении этих действий можно поцарапать или иным образом повредить матрицу.

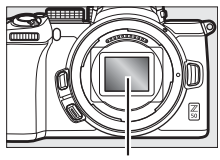

Матрица

**Контакты объектива**: держите контакты объектива в чистоте и будьте осторожны, чтобы не касаться их пальцами, инструментами или другими предметами.

**Хранение**: во избежание появления грибка или плесени храните фотокамеру в сухом, хорошо проветриваемом месте. Если фотокамеру не планируется использовать в течение продолжительного времени, извлеките из нее батарею во избежание утечки электролита и поместите фотокамеру в полиэтиленовый пакет вместе с поглотителем влаги (силикагелем). Не храните футляр фотокамеры в пластиковом пакете – это может вызвать порчу материала. Имейте в виду, что поглотитель влаги со временем теряет свои свойства и должен регулярно заменяться свежим.

Для защиты от грибка или плесени вынимайте фотокамеру из места хранения хотя бы раз в месяц. Включите фотокамеру и несколько раз выполните спуск затвора, прежде чем поместить ее на дальнейшее хранение.

Храните батарею в сухом прохладном месте. Прежде чем поместить батарею на хранение, закройте ее защитной крышкой.

**Примечания относительно монитора и видоискателя**: эти дисплеи изготавливаются с очень высокой точностью; как минимум 99,99 % пикселей являются эффективными и не более 0,01 % пикселей являются дефектными или отсутствуют. Следовательно, хотя данные дисплеи могут содержать постоянно высвечиваемые пиксели (белые, красные, синие или зеленые) или пиксели, которые никогда не горят (черные), это не является неисправностью и не влияет на изображения, записываемые данным устройством.

При ярком освещении изображение на мониторе, возможно, будет трудно рассмотреть. Не надавливайте на монитор, так как это может привести к его повреждению или неправильной работе. Пыль или пух можно осторожно удалять грушей. Пятна можно удалить, слегка протерев поверхность мягкой тканью или замшей. Если монитор фотокамеры разбился, соблюдайте осторожность, чтобы не пораниться осколками стекла, избежать контакта жидкокристаллического вещества с кожей или попадания в глаза и рот.

Если вы чувствуете недомогание или испытываете какие-либо из следующих симптомов при наведении кадра в видоискателе, прекратите использование до тех пор, пока состояние не улучшится: тошнота, боль в глазах, усталость глаз, головокружение, головная боль, скованность в шее или плечах, укачивание или потеря координации. То же самое относится к недомоганию при просмотре часто мерцающего экрана режима съемки или во время серийной съемки.

Шум в виде линий может в редких случаях появляться на фотографиях, на которых есть яркие огни или подсвеченные сзади объекты.

**Батарея и зарядное устройство**: неправильное обращение с батареями может привести к их протеканию или взрыву. Соблюдайте следующие меры предосторожности при обращении с батареями и зарядными устройствами:

- Используйте с данным изделием только рекомендованные батареи.
- Не подвергайте батарею воздействию открытого огня или высоких температур.
- Не допускайте загрязнения контактов батареи.
- Выключайте фотокамеру перед извлечением батареи.
- Батарея может нагреваться во время использования. Соблюдайте осторожность при обращении с батареей сразу после использования.
- Вынимайте батарею из фотокамеры или зарядного устройства, когда не используете, и закрывайте контакты защитной крышкой. Данные устройства потребляют небольшое количество энергии, даже когда находятся в выключенном состоянии, и это может привести к тому, что батарея выйдет из строя. Если батарея не будет использоваться какое-то время, вставьте ее в фотокамеру и разрядите ее, прежде чем извлечь ее из фотокамеры для хранения. Батарею следует хранить в прохладном месте при температуре окружающей среды от 15 °C до 25 °C (избегайте мест со слишком высокой или низкой температурой). Повторяйте данную процедуру как минимум каждые шесть месяцев.
- Многократное включение и выключение фотокамеры при полностью разряженной батарее сократит ресурс работы батареи. Полностью разряженные батареи необходимо зарядить перед использованием.
- Батарея может нагреваться во время работы. Попытка зарядить нагревшуюся батарею негативно скажется на ее работе, и батарея может зарядиться только частично или не зарядиться вообще. Перед зарядкой батареи дождитесь, пока она остынет.
- Заряжайте батарею в помещении при окружающей температуре от 5 °C до 35 °C. Не используйте батарею при температуре окружающей среды ниже 0 °C или выше 40 °C; несоблюдение данного предостережения может вызвать повреждение батареи или ухудшить ее работу. Емкость может уменьшиться, а время зарядки – увеличиться при температуре батареи от 0 °C до 15 °C и от 45 °C до 60 °C. Батарея не зарядится, если температура ниже 0 °C или выше 60 °C.
- Если индикатор зарядки мигает быстро (примерно восемь раз в секунду) во время зарядки, убедитесь, что температура не выходит за допустимые пределы, а затем отключите зарядное устройство от сети и выньте и снова вставьте батарею. Если проблема не устраняется, немедленно прекратите использование и отнесите батарею и зарядное устройство на проверку своему дилеру или в сервисный центр компании Nikon.
- Не перемещайте зарядное устройство и не касайтесь батареи во время зарядки. Несоблюдение этой меры предосторожности может в редких случаях привести к тому, что зарядное устройство будет показывать, что зарядка окончена, тогда как батарея заряжена лишь частично. Выньте и снова вставьте батарею, чтобы начать зарядку снова.
- Емкость батареи может временно уменьшиться в случае зарядки при низких температурах или эксплуатации при температуре ниже температуры зарядки.
- Попытка продолжить зарядку батареи после достижения максимального уровня заряда может привести к ухудшению рабочих характеристик батареи.
- Заметное уменьшение времени, в течение которого полностью заряженная батарея сохраняет заряд в условиях комнатной температуры, свидетельствует о том, что ее необходимо заменить. Приобретите новую батарею.
- Используйте зарядное устройство только для зарядки совместимых с ним батарей. Отключайте от сети зарядное устройство, если оно не используется.
- Не допускайте короткого замыкания контактов зарядного устройства. Несоблюдение этого требования может привести к перегреву и повреждению зарядного устройства.
- Зарядите батарею перед использованием. Перед фотографированием важных событий приготовьте запасную батарею и держите ее полностью заряженной. В некоторых регионах могут возникнуть трудности, если потребуется срочно приобрести новые батареи. Обратите внимание, в холодную погоду емкость батарей, как правило, уменьшается. Перед фотографированием в холодную погоду убедитесь, что батарея полностью заряжена. Храните запасную батарею в теплом месте и меняйте батареи по мере необходимости. При нагревании холодная батарея может восстановить часть своего заряда.
- Аккумуляторные батареи следует утилизировать в соответствии с местными нормами, предварительно закрыв контакты изолирующей лентой.
- Не используйте поврежденные зарядные устройства, внутренние детали которых оголены, или издающие необычные звуки при использовании.

**Сетевое зарядное устройство**: при использовании сетевого зарядного устройства соблюдайте следующие меры предосторожности.

- Не двигайте фотокамеру во время зарядки. Несоблюдение этой меры предосторожности может в редких случаях привести к тому, что фотокамера будет показывать, что зарядка окончена, тогда как батарея заряжена лишь частично. Отключите и снова подключите зарядное устройство, чтобы возобновить зарядку.
- Не допускайте короткого замыкания контактов зарядного устройства. Несоблюдение этого требования может привести к перегреву и повреждению зарядного устройства.
- Отключите зарядное устройство, когда оно не используется.
- Не используйте поврежденные устройства, внутренние детали которых оголены, или издающие необычные звуки при использовании.

## Технические характеристики

## **Цифровая фотокамера Nikon Z 50**

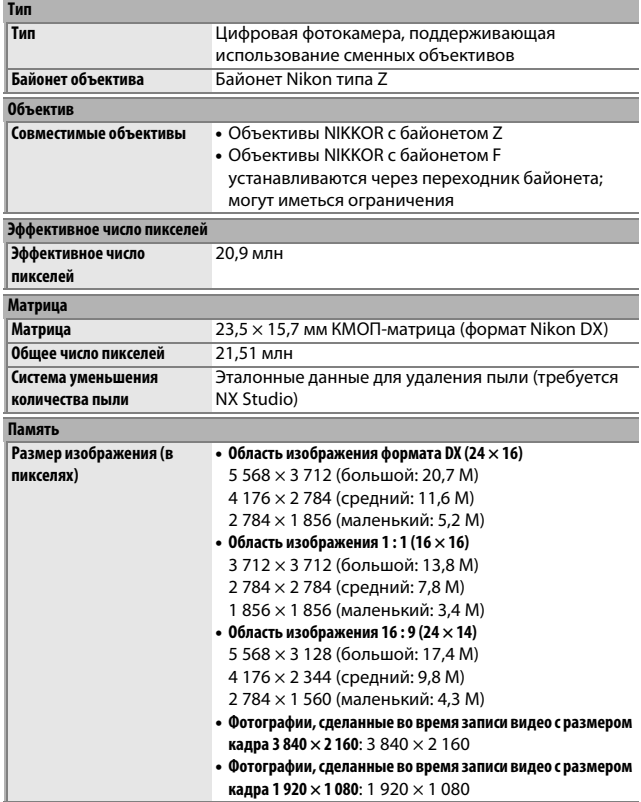

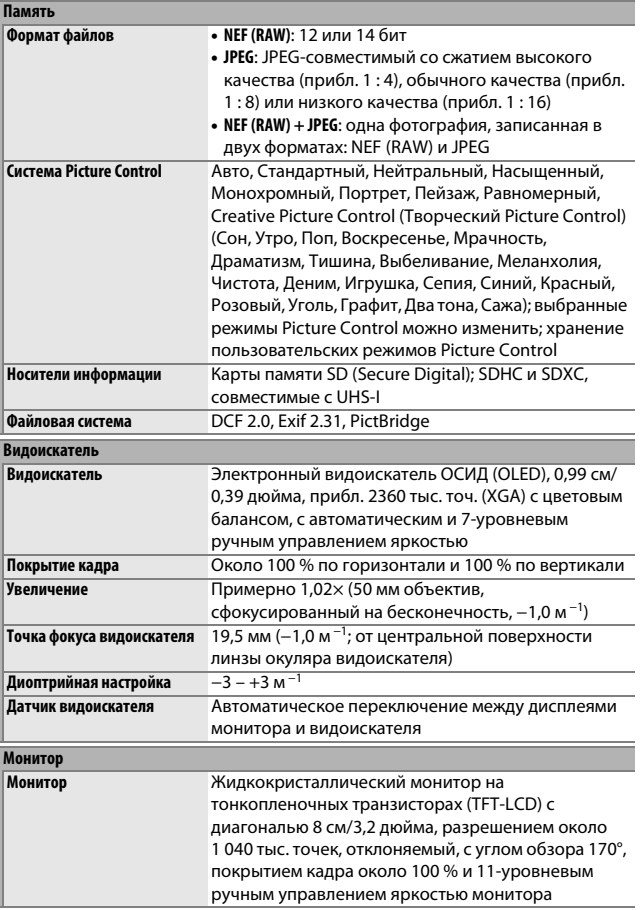

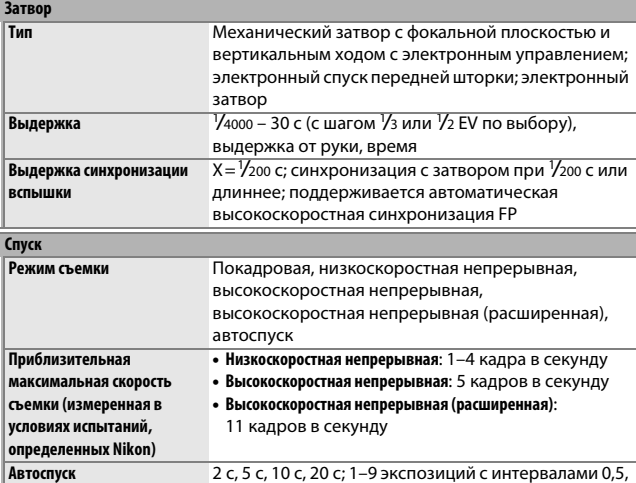

### **Экспозиция**

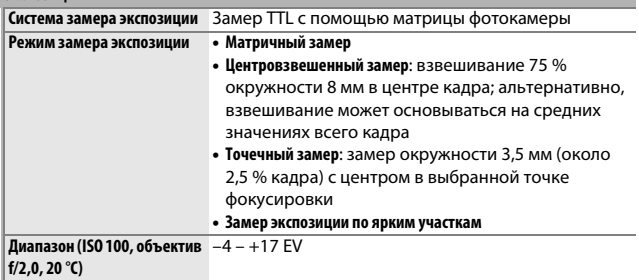

1, 2 или 3 с

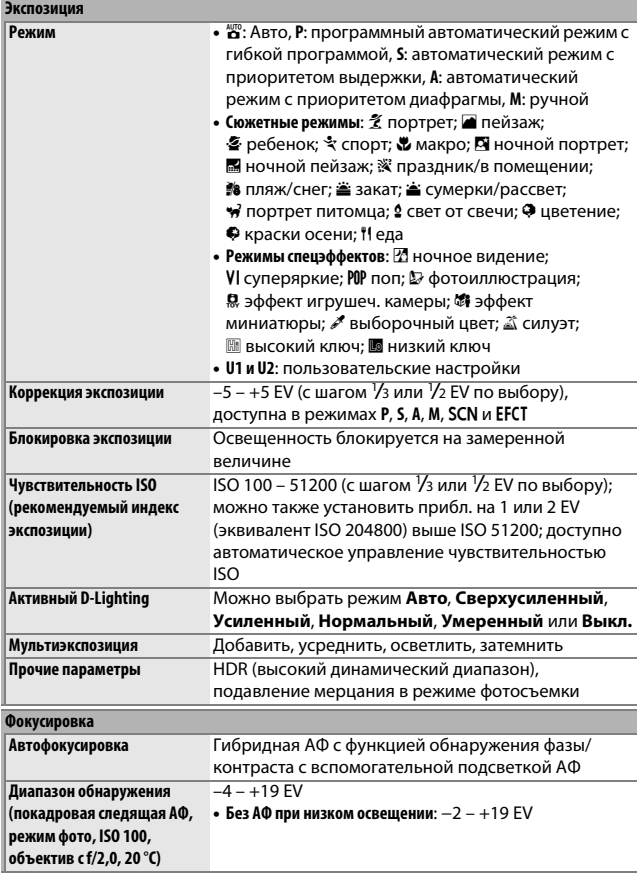

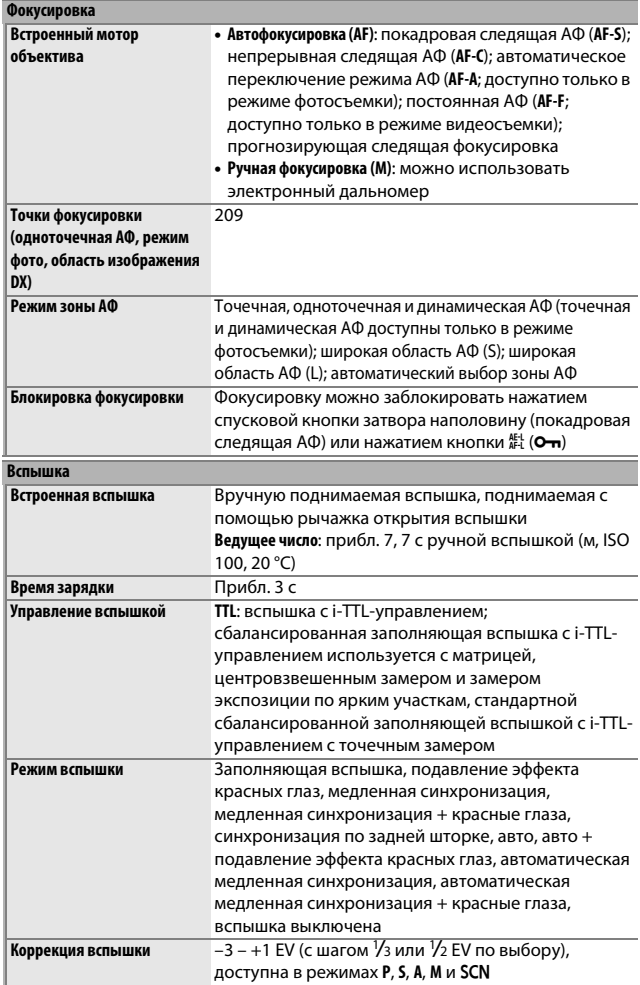

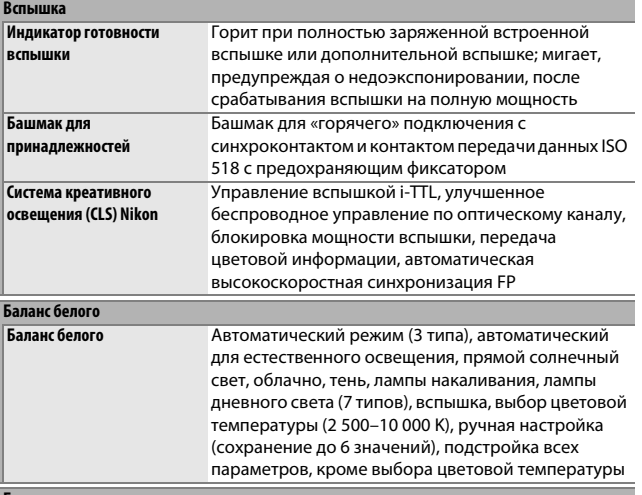

#### **Брекетинг**

**Типы брекетинга** Экспозиция, баланс белого и ADL

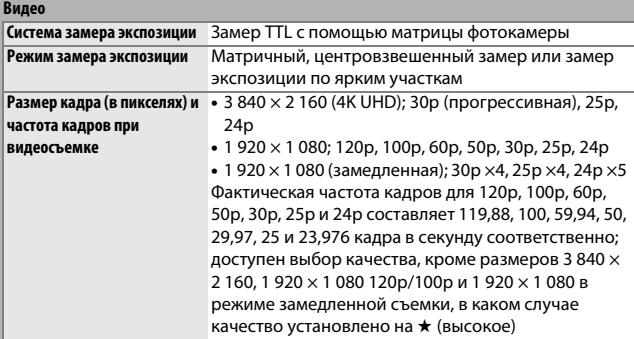

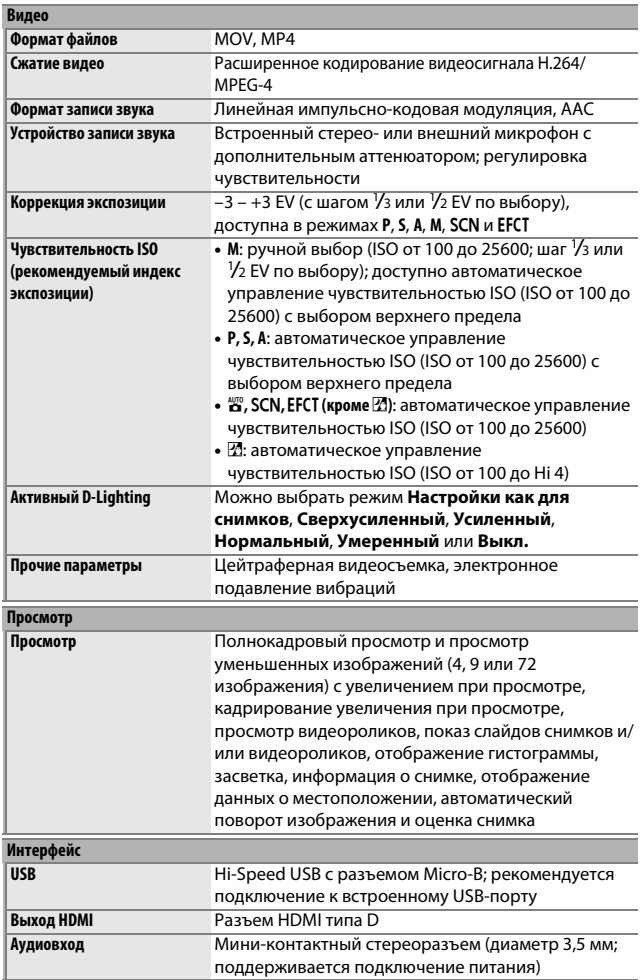

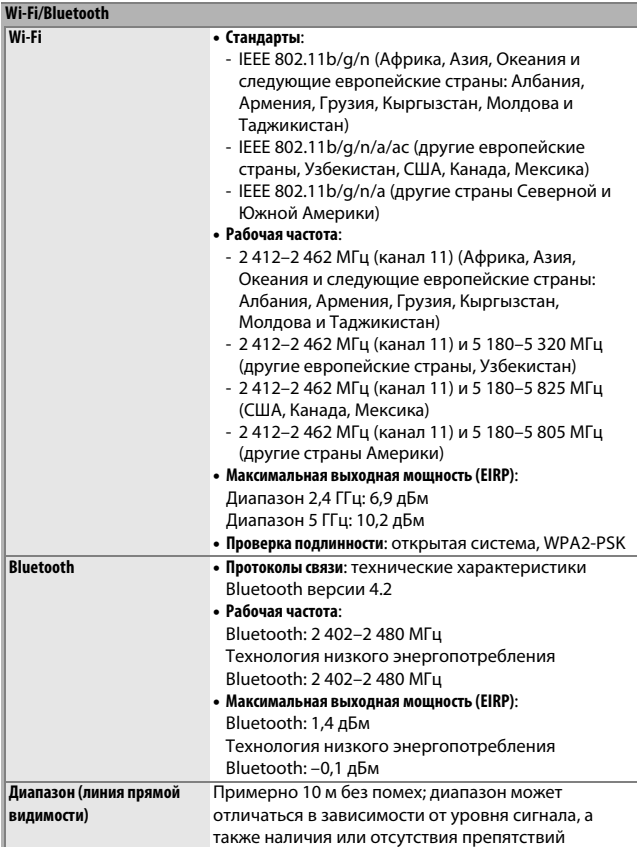

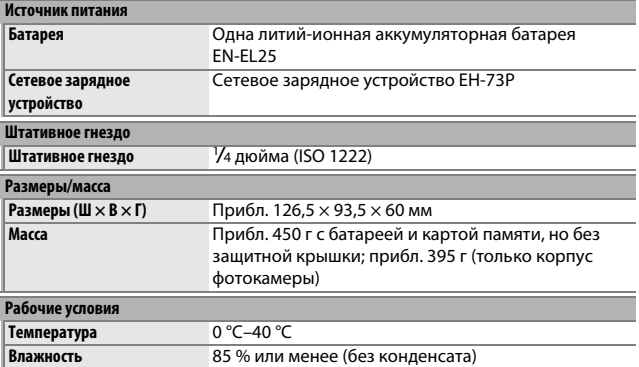

• Если не оговорено иное, все измерения проведены в соответствии со стандартами и рекомендациями **C**amera and **I**maging **P**roducts **A**ssociation (CIPA; Ассоциация производителей фотокамер и устройств обработки изображений).

- Все значения приведены для фотокамеры с полностью заряженной батареей.
- Примеры изображений, отображаемых фотокамерой, а также изображения и иллюстрации в руководствах предназначены только для ознакомительных целей.
- Компания Nikon оставляет за собой право в любое время без предварительного уведомления изменять внешний вид и технические характеристики устройств и программного обеспечения, описанных в данном руководстве. Компания Nikon не несет ответственность за ущерб в результате ошибок, которые могут присутствовать в настоящем руководстве.

### **■■ Зарядное устройство МН-32**

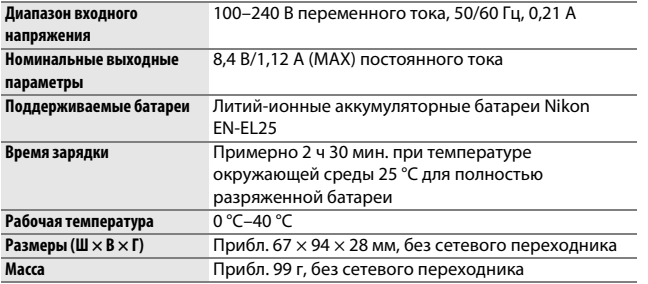

Значения символов на этом изделии:

 $\sim$  Переменный ток,  $=$  Постоянный ток,  $\boxdot$  Оборудование класса II (изделие с двойной изоляцией).

### ❚❚ **Литий-ионная аккумуляторная батарея EN-EL25**

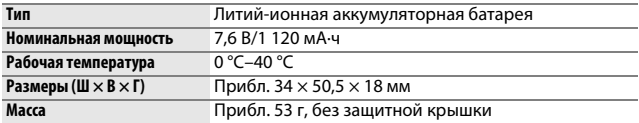

Компания Nikon оставляет за собой право в любое время без предварительного уведомления изменять внешний вид и технические характеристики устройств и программного обеспечения, описанных в данном руководстве. Компания Nikon не несет ответственность за ущерб в результате ошибок, которые могут присутствовать в настоящем руководстве.

### A **Утилизация устройств хранения данных**

Следует учитывать, что при удалении изображений или форматировании карт памяти или других устройств хранения данных исходные данные уничтожаются не полностью. В некоторых случаях файлы, удаленные с отслуживших свой срок устройств хранения данных, можно восстановить с помощью имеющихся в продаже программных средств; информацией личного характера могут воспользоваться злоумышленники. Обеспечение конфиденциальности таких данных является обязанностью пользователя.

Прежде чем утилизировать неиспользуемые устройства хранения данных или передать право собственности на них другому лицу, следует стереть всю информацию с помощью имеющегося в продаже специального программного обеспечения или отформатировать устройство, а затем заполнить его изображениями, не содержащими личной информации (например, видами чистого неба). При физическом уничтожении устройств хранения данных следует соблюдать осторожность, чтобы не пораниться.

Прежде чем утилизировать фотокамеру или передать право собственности на нее другому лицу, следует также использовать параметр **Сбросить все настройки** в меню настройки фотокамеры, чтобы удалить сетевые настройки и другую личную информацию.

### A **Поддерживаемые стандарты**

- **DCF версия 2.0**: правила разработки файловых систем для цифровых фотокамер (**D**esign Rule for **C**amera **F**ile System (DCF)) – это промышленный стандарт, широко используемый в производстве цифровых фотокамер и обеспечивающий совместимость фотокамер разных производителей.
- **Exif версии 2.31**: фотокамера поддерживает формат Exif (совместимый формат графических файлов для цифровых фотокамер, **Ex**changeable **I**mage **F**ile Format for Digital Still Cameras) версии 2.31 – стандарт, позволяющий использовать информацию, сохраняемую вместе со снимками, для получения оптимального воспроизведения цвета при печати снимков на Exif-совместимых принтерах.
- **PictBridge**: стандарт, разработанный в результате совместной деятельности производителей цифровых фотокамер и принтеров, позволяющий выводить фотографии напрямую на принтер, без предварительного перемещения на компьютер.
- **HDMI**: **H**igh-**D**efinition **M**ultimedia **I**nterface (Интерфейс мультимедиа высокого разрешения) – стандарт мультимедийных интерфейсов для бытовой электроники и аудио-видеоустройств, способный осуществлять передачу аудиовизуальных данных и управляющих сигналов на HDMI-совместимые устройства по однопроводному соединению.

## Рекомендованные карты памяти

Фотокамера поддерживает карты памяти SD, SDHC и  $\sum_{X}$ SDXC, включая карты SDHC и SDXC, совместимые с UHS-I. Для записи и воспроизведения видеороликов рекомендуются карты с классом скорости 3 UHS или выше; использование более медленных карт может привести к прерыванию записи или воспроизведения. При выборе карт, предназначенных для использования в устройствах для чтения карт памяти, убедитесь, что они совместимы с устройством. Для получения информации о функциях, эксплуатации и ограничениях при использовании обратитесь к производителю.

## Ресурс работы батареи

Приблизительная продолжительность отснятых эпизодов или количество снимков, которые можно записать при полностью заряженной батарее EN-EL25, зависят от режима монитора.<sup>1</sup> Значения для фотографий<sup>2</sup>:

- **Только видоискатель**: 280 снимков
- **Только монитор**: 320 снимков

Значения для видеороликов<sup>3</sup>:

- **Только видоискатель**: 75 минут
- **Только монитор**: 75 минут

Следующие действия могут сократить ресурс работы батареи:

- Спусковая кнопка затвора удерживается нажатой наполовину
- Производится многократная автофокусировка
- Съемка фотографий в формате NEF (RAW)
- Используются длинные выдержки
- Использование функций Wi-Fi (беспроводная локальная сеть) и Bluetooth фотокамеры
- Использование фотокамеры с подключенными дополнительными принадлежностями
- Многократное зуммирование
- Фотосъемка при низкой температуре окружающей среды

Для обеспечения максимально эффективной работы аккумуляторных батарей Nikon EN-EL25:

- Не допускайте загрязнения контактов батареи. Грязь на контактах может ухудшить эксплуатационные характеристики батареи.
- Используйте батареи сразу после зарядки. Если батареи не используются, они постепенно разряжаются.
- 1 Ресурс зависит от состояния батареи, температуры, интервала между снимками и продолжительности отображения меню.
- 2 Стандарт CIPA. Измерено при температуре 23 °C (±2 °C) с объективом NIKKOR Z DX 16–50 мм f/3,5–6,3 VR при следующих условиях испытания: делалась одна фотография при настройках по умолчанию каждые 30 с.
- 3 Измерено при температуре 23 °C (±2 °C) при настройках фотокамеры по умолчанию и использовании объектива NIKKOR Z DX 16–50 мм f/3,5–6,3 VR при условиях, указанных **C**amera and **I**maging **P**roducts **A**ssociation (Ассоциация производителей фотокамер и устройств обработки изображений, CIPA). Отдельные видеоролики могут иметь продолжительность до 29 минут 59 секунд; запись может закончиться до того, как будут достигнуты эти пределы, если фотокамера нагреется.

## Объектив NIKKOR Z DX 16–50 мм f/3,5–6,3 VR

Имейте в виду, что эти объективы могут быть недоступны в некоторых странах или регионах.

## **Использование объектива**

### ❚❚ **Детали объектива: названия и функции**

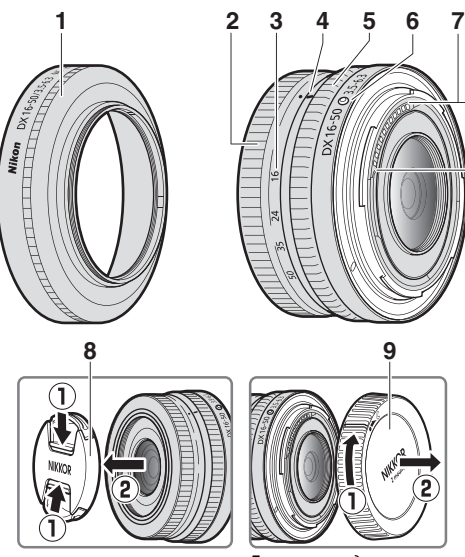

**Примечание**: задняя защитная крышка, входящая в комплект поставки объектива, может отличаться от показанной на рисунке, и в этом случае ее можно снять, не выполняя  $u$ аг $(1)$ .

- **1** Бленда объектива\*
- **2** Кольцо зуммирования
- **3** Шкала фокусного расстояния
- **4** Метка фокусного расстояния
- **5** Кольцо управления
- **6** Метка крепления объектива
- **7** Контакты микропроцессора
- **8** Передняя крышка объектива
- **9** Задняя крышка объектива
- \* Доступно отдельно.

### **Технические характеристики**

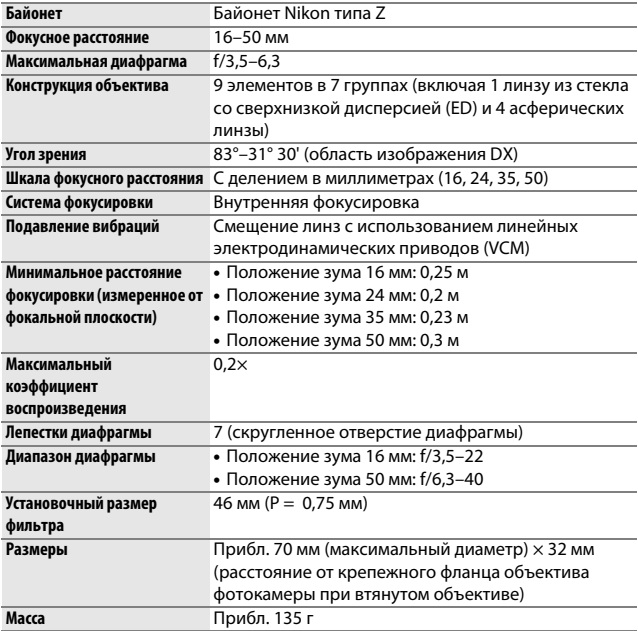

Компания Nikon сохраняет за собой право изменять внешний вид, технические характеристики и рабочие показатели данного изделия в любое время и без предварительного уведомления.

## Объектив NIKKOR Z DX 50–250 мм f/4,5–6,3 VR

Имейте в виду, что эти объективы могут быть недоступны в некоторых странах или регионах.

## **Использование объектива**

**П** Детали объектива: названия и функции

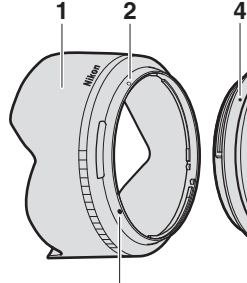

**3**

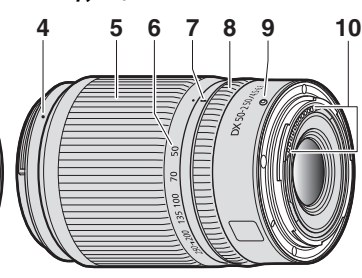

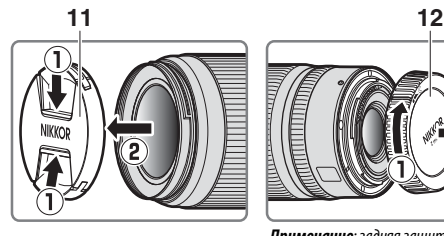

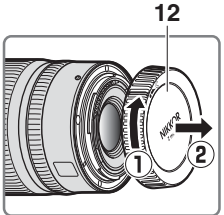

**Примечание**: задняя защитная крышка, входящая в комплект поставки объектива, может отличаться от показанной на рисунке, и в этом случае ее можно снять, не выполняя шаг $\mathcal{D}$ .

- Бленда объектива\*
- Метка закрепления бленды объектива
- Метка установки бленды объектива
- Метка крепления бленды объектива
- Кольцо зуммирования
- Шкала фокусного расстояния
- Метка фокусного расстояния
- Кольцо управления
- Метка крепления объектива
- Контакты микропроцессора
- Передняя крышка объектива
- Задняя крышка объектива
- \* Доступно отдельно.

### **Технические характеристики**

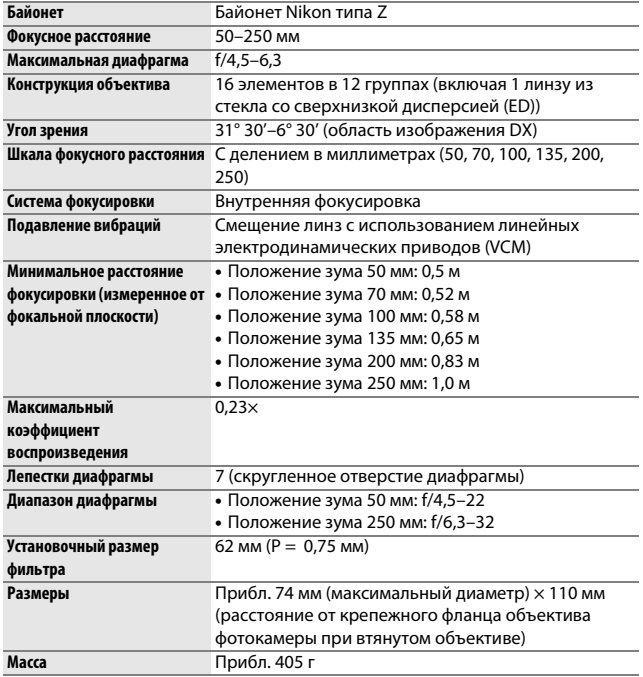

Компания Nikon сохраняет за собой право изменять внешний вид, технические характеристики и рабочие показатели данного изделия в любое время и без предварительного уведомления.

## Уведомления

#### Примечания для пользователей в Европе

**ВНИМАНИЕ**: УСТАНОВКА НЕВЕРНОГО ТИПА БАТАРЕИ МОЖЕТ ПРИВЕСТИ К ВОЗНИКНОВЕНИЮ РИСКА ВЗРЫВА. УТИЛИЗИРУЙТЕ ИСПОЛЬЗОВАННЫЕ БАТАРЕИ СОГЛАСНО ИНСТРУКЦИЯМ.

Данный символ означает, что электрическое и электронное оборудование должно утилизироваться отдельно от бытовых отходов.

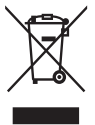

Следующие замечания касаются только пользователей в европейских странах:

- Данное изделие подлежит утилизации в соответствующих пунктах сбора. Не выбрасывайте изделие вместе с бытовым мусором.
- Раздельный сбор и переработка отходов помогают сберегать природные ресурсы и предотвращают отрицательные последствия для здоровья людей и окружающей среды, которые могут возникнуть из-за неправильной утилизации.
- Подробные сведения можно получить у продавца или в местной организации, ответственной за управление отходами.

Этот символ на батарее указывает на то, что данная батарея подлежит утилизации отдельно от бытовых отходов.

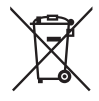

Следующие замечания касаются только пользователей в европейских странах:

- Все батареи, независимо от того, промаркированы ли они этим символом или нет, подлежат утилизации в соответствующих пунктах сбора. Не выбрасывайте их вместе с бытовыми отходами.
- Подробные сведения можно получить у продавца или в местной организации, ответственной за управление отходами.

## Bluetooth и Wi-Fi (Беспроводная локальная сеть)

Данное изделие контролируется Правилами экспортного контроля США (EAR). Разрешение правительства США не требуется для экспорта в страны, отличные от стран, перечисленных далее, на которые на момент написания данного сообщения распространяется эмбарго или особый контроль: Куба, Иран, Северная Корея, Судан и Сирия (список может быть изменен).

Использование беспроводных устройств может быть запрещено в некоторых странах или регионах. Обратитесь в сервисный центр компании Nikon перед использованием беспроводных функций данного изделия за пределами страны, в которой устройство было приобретено.

Передатчик Bluetooth в этом устройстве работает в диапазоне 2,4 ГГц.

#### Уведомление для клиентов в Европе и в странах, подчиняющихся действию Директивы по радиооборудованию

Настоящим корпорация Nikon заявляет, что тип радиооборудования Z 50 соответствует требованиям директивы 2014/53/EU.

 $\epsilon$ 

Полный текст декларации соответствия в ЕС доступен по следующему адресу: https://imaging.nikon.com/support/pdf/DoC\_N1912.pdf.

### Уведомления для покупателей в Республике Молдова

Данное устройство соответствует нормам в области радиочастотных воздействий.

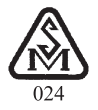

### Защита

Хотя одним из преимуществ данного изделия является то, что оно позволяет другим лицам свободно подключаться для беспроводного обмена данными в любом месте в пределах радиуса действия, если не установлена защита, то может произойти следующее:

- Хищение данных: Злоумышленники могут перехватить данные при беспроводной передаче с целью кражи идентификаторов, паролей и другой личной информации.
- Несанкционированный доступ: Несанкционированные пользователи могут получить доступ к сети и изменить данные или выполнить другие злоумышленные действия. Имейте в виду, что из-за конструкции беспроводных сетей определенные атаки могут позволить осуществить несанкционированный доступ даже при включенной функции защиты.
- Незащищенные сети: Подключение к открытым сетям может привести к несанкционированному доступу. Используйте только безопасные сети.

### A **Единообразие маркировки**

Стандарты, которым соответствует фотокамера, можно просматривать с помощью параметра **Единообразие маркировки** в меню настройки.

## A **Сертификаты**

### • ประเทศไทย

เครื่อง โทรคมนาคมและอปกรณ์นี้ มีความสอดคล้องตาม ์ข้อกำหนดของ กสทช

• Maroc/

المغرب

Ä.

## **AGREE PAR L'ANRT MAROC** Numéro d'agrément : MR 20136 ANRT 2019

## • México IFETEL: RCPMU1M18-0171 1MW

La operación de este equipo está sujeta a las siguientes dos condiciones:

- (1) es posible que este equipo o dispositivo no cause interferencia perjudicial y
- (2) este equipo o dispositivo debe aceptar cualquier interferencia, incluyendo la que pueda causar su operación no deseada.

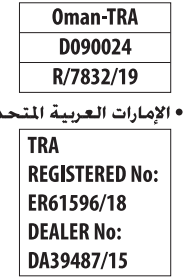

• عُمان

# FAI

### **Информация по декларации/сертификату ЕАЭС**

**Дата изготовления**: См. заднюю обложку руководства пользователя

### **Z 50**

**Изготовитель**: Никон Корпорейшн, Шинагава Интерсити, Башня "C", 2-15-3, Конан, Минато-ку, Токио 108-6290, Япония **Импортер**: ООО "Никон", Адрес: 123242, Россия, г. Москва, вн. тер. г. муниципальный округ Пресненский, Новинский бульвар, д. 31, этаж 1, комната 77 **Страна изготовления**: Тайланд

### **Литий-ионная аккумуляторная батарея EN-EL25**

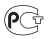

## Товарные знаки и лицензии

### A **Сведения о товарных знаках**

IOS является товарным знаком или зарегистрированным товарным знаком компании Cisco Systems, Inc. в США и/или других странах и используется по лицензии. Windows является либо зарегистрированным товарным знаком, либо товарным знаком корпорации Microsoft в США и/или других странах. Mac, macOS, OS X, Apple®, App Store®, логотипы Apple, iPhone®, iPad® и iPod touch® являются товарными знаками Apple Inc., зарегистрированными в США и/или других странах. Android, Google Play и логотип Google Play являются товарными знаками Google LLC. Логотип Android, изображающий стилизованного робота, разработан на основе работы, созданной и опубликованной Google, и используется в соответствии с условиями лицензии Creative Commons 3.0 Attribution. PictBridge является товарным знаком Ассоциации производителей фотокамер и устройств обработки изображений (CIPA). Логотипы SD, SDHC и SDXC являются товарными знаками SD-3C, LLC. HDMI, логотип HDMI и High-Definition Multimedia Interface являются товарными знаками или зарегистрированными товарными знаками HDMI Licensing, LLC.

## HOMI

Wi-Fi и логотип Wi-Fi являются товарными знаками или зарегистрированными товарными знаками Wi-Fi Alliance. Словесный знак и логотипы Bluetooth® являются зарегистрированными товарными знаками, принадлежащими Bluetooth SIG, Inc., и любое использование таких знаков Nikon Corporation осуществляется по лицензии.

Все другие торговые наименования, упоминаемые в настоящем руководстве и в другой документации, которая поставляется вместе с изделиями компании Nikon, являются товарными знаками или зарегистрированными товарными знаками своих соответствующих владельцев.

Use of the Made for Apple badge means that an accessory has been designed to connect specifically to the Apple products identified in the badge, and has been certified by the developer to meet Apple performance standards. Apple is not responsible for the operation of this device or its compliance with safety and regulatory standards. Please note that the use of this accessory with an Apple product may affect wireless performance.

### A **Лицензия FreeType (FreeType2)**

На некоторые части данного программного обеспечения распространяется авторское право © 2012 Проект FreeType (https://www.freetype.org). Все права защищены.

### A **Лицензия MIT (HarfBuzz)**

На некоторые части данного программного обеспечения распространяется авторское право © 2018 Проект Harfbuzz (https://www.freedesktop.org/wiki/Software/HarfBuzz). Все права защищены.

### A **AVC Patent Portfolio License**

Данный продукт имеет лицензию AVC Patent Portfolio License для личного и некоммерческого использования клиентом в целях (i) кодирования видео в соответствии со стандартом AVC («видеосодержимое AVC») и/или (ii) декодирования видеосодержимого AVC, закодированного клиентом в рамках личной и некоммерческой деятельности и/или полученного от поставщика видеосодержимого, имеющего лицензию на предоставление видеосодержимого AVC. Эта лицензия не распространяется на любое другое использование, а также не подразумевается для такого использования. Дополнительную информацию можно получить от MPEG LA, L.L.C. См. веб-сайт https://www.mpegla.com

### A **Лицензия на базу данных символов Unicode® (Unicode® Character Database)**

Это программное обеспечение включает в себя открытый исходный код Unicode® Character Database. Лицензия на этот открытый исходный код приведена ниже.

### COPYRIGHT AND PERMISSION NOTICE

Copyright © 1991-2019 Unicode, Inc. All rights reserved. Distributed under the Terms of Use in https://www.unicode.org/copyright.html.

Permission is hereby granted, free of charge, to any person obtaining a copy of the Unicode data files and any associated documentation (the "Data Files") or Unicode software and any associated documentation (the "Software") to deal in the Data Files or Software without restriction, including without limitation the rights to use, copy, modify, merge, publish, distribute, and/or sell copies of the Data Files or Software, and to permit persons to whom the Data Files or Software are furnished to do so, provided that either

- (a) this copyright and permission notice appear with all copies of the Data Files or Software, or
- (b) this copyright and permission notice appear in associated Documentation.

THE DATA FILES AND SOFTWARE ARE PROVIDED "AS IS", WITHOUT WARRANTY OF ANY KIND, EXPRESS OR IMPLIED, INCLUDING BUT NOT LIMITED TO THE WARRANTIES OF MERCHANTABILITY, FITNESS FOR A PARTICULAR PURPOSE AND NONINFRINGEMENT OF THIRD PARTY RIGHTS.

IN NO EVENT SHALL THE COPYRIGHT HOLDER OR HOLDERS INCLUDED IN THIS NOTICE BE LIABLE FOR ANY CLAIM, OR ANY SPECIAL INDIRECT OR CONSEQUENTIAL DAMAGES, OR ANY DAMAGES WHATSOEVER RESULTING FROM LOSS OF USE, DATA OR PROFITS, WHETHER IN AN ACTION OF CONTRACT, NEGLIGENCE OR OTHER TORTIOUS ACTION, ARISING OUT OF OR IN CONNECTION WITH THE USE OR PERFORMANCE OF THE DATA FILES OR SOFTWARE.

Except as contained in this notice, the name of a copyright holder shall not be used in advertising or otherwise to promote the sale, use or other dealings in these Data Files or Software without prior written authorization of the copyright holder.
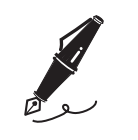

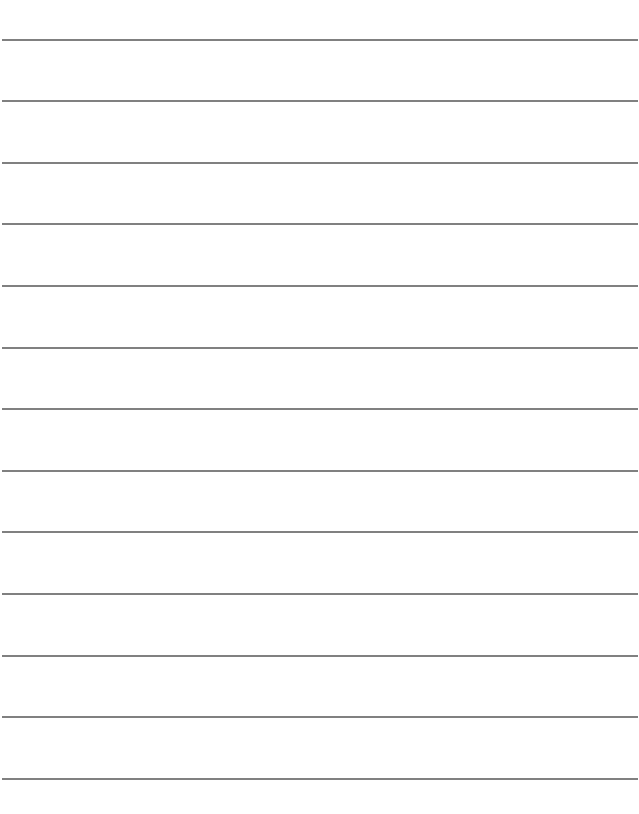

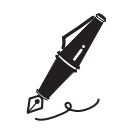

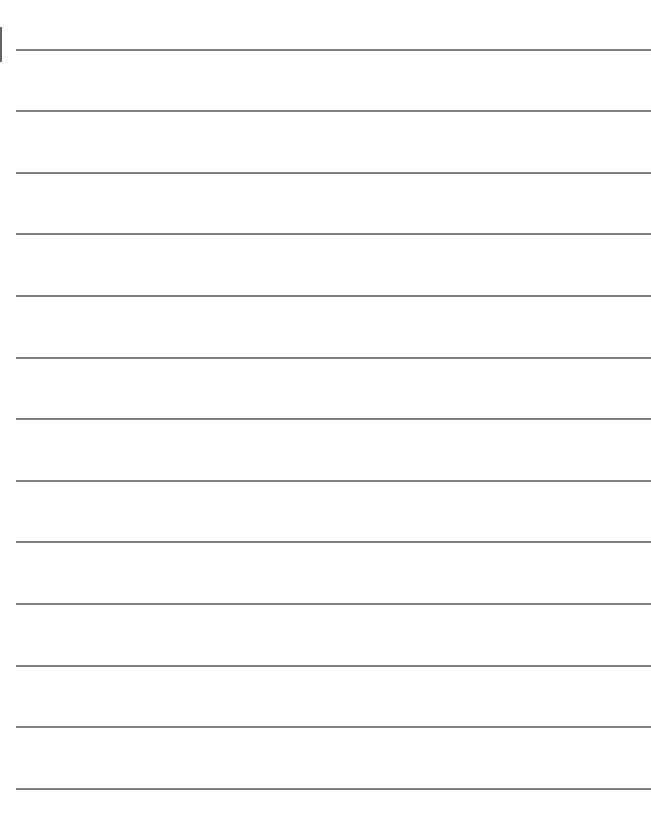

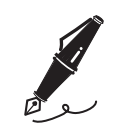

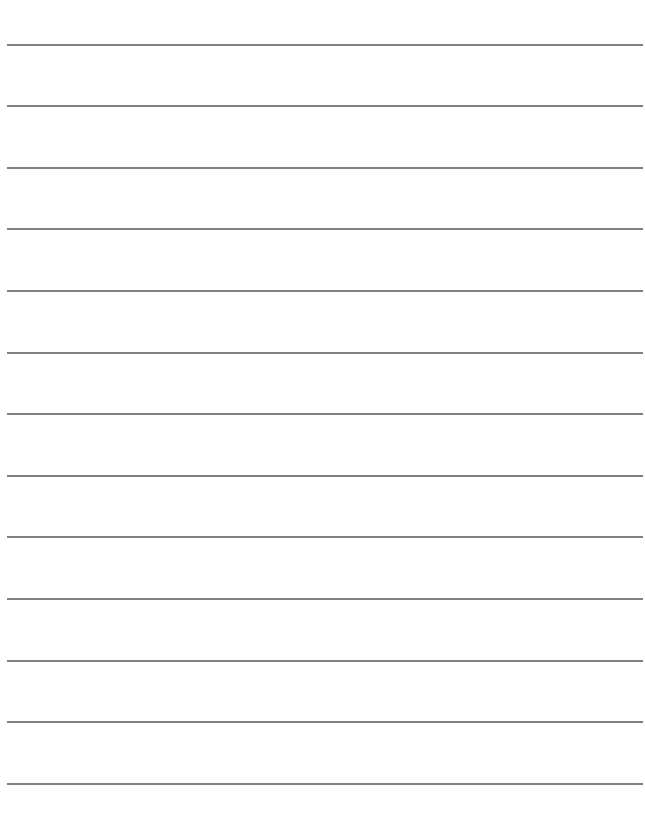

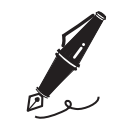

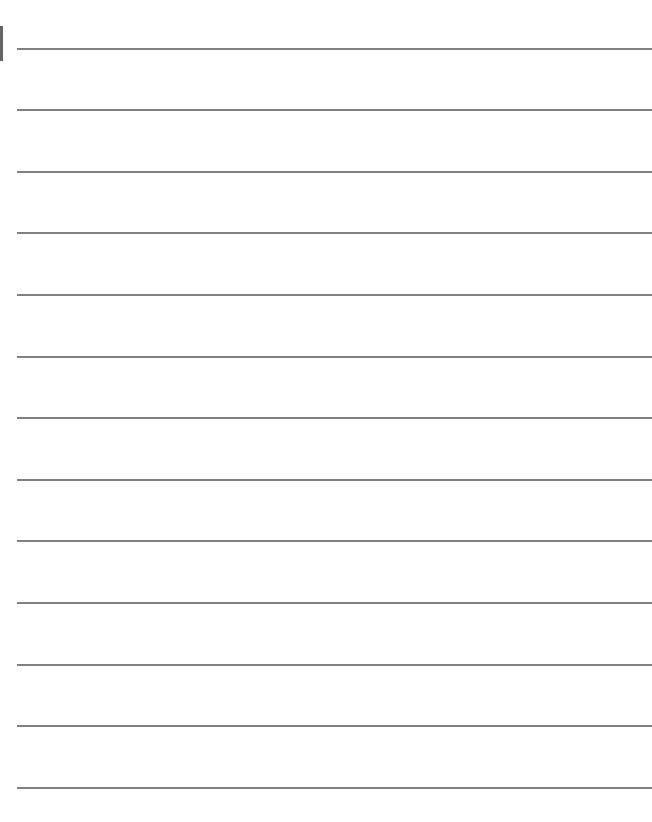

## Условия гарантии - Гарантия обслуживания европейского представительства Nikon

## Уважаемый покупатель!

Благодарим Вас за то, что Вы выбрали продукт компании Nikon. Если Вашему продукту потребуется гарантийное обслуживание, Вам следует обратиться к дилеру, у которого Вы приобрели данный продукт, или членам европейской сети авторизованного обслуживания, в пределах территории продаж Nikon Европы B.V. (например, Европа/Россия/другие). См. подробную информацию по адресу:

https://www.europe-nikon.com/support

Во избежание возможных неудобств мы рекомендуем вам внимательно ознакомиться с руководством пользователя до обращения к дилеру или любому члену нашей сети авторизованного обслуживания.

В отношении вашего оборудования Nikon предоставляется гарантия отсутствия дефектов производства в течение одного года от даты первоначального приобретения. Если в течение гарантийного срока в продукте обнаружатся дефекты или неисправности, возникшие по причине ненадлежащего качества материалов или изготовления, члены нашей европейской сети авторизованного обслуживания бесплатно отремонтируют продукт на условиях, оговариваемых ниже. Компания Nikon сохраняет за собой право принимать решение о замене или ремонте продукта (по своему усмотрению).

**1.** Чтобы получить право на гарантийное обслуживание, необходлмо представить дефектный продукт, а также заполненный гарантийный талон и счет или чек, выданный при покупке, с указанием даты покупки, вида продукта и дилера. Компания Nikon сохраняет за собой право отказать в бесплатном гарантийном обслуживании, если документы, указанные выше, не могут быть предоставлены или информация, указанная в таких документах, является неполной или неразборчивой.

- **2.** Данная гарантия не распространяется на следующие случаи:
	- необходимое обслуживание и ремонт или замена частей в результате естественного износа;
	- модификация продукта для его использования в целях, отличных от указанных в руководстве пользователя, выполненная без предварительного письменного согласия компании Nikon;
	- транспортные затраты и все транспортные риски, прямо или косвенно связанные с гарантией на продукт;
	- любой ущерб, понесенный в результате модификации или корректировки продукта, которые были осуществлены без предварительного письменного согласия компании Nikon с целью соблюдения действующих местных или национальных технических стандартов любой страны, кроме тех, для которых продукт был разработан и (или) произведен.
- **3.** Гарантия не применяется в случае:
	- повреждения, вызванного ненадлежащим использованием, включая (но не ограничиваясь перечисленным) использование продукта не по назначению или в нарушение инструкций по правильному использованию и надлежащему обслуживанию, а также установку или использование продукта в нарушение действующих стандартов безопасности страны, в которой используется продукт;
	- повреждения, вызванного несчастным случаем, включая (но не ограничиваясь перечисленным) воздействие молнии, воды или огня, ненадлежащее использование или небрежность;
	- изменения, повреждения, нечитаемости или удаления маркировки модели или серийного номера продукта;
	- повреждения в результате ремонта или корректировки, выполненных неавторизованными сервиснымм организациями или лицами;
	- повреждения, вызванного дефектами системы, в составе которой или с которой используется продукт.

**4.** Данная гарантия обслуживания не влияет на законные права покупателя в соответствии с ирименимым действующим национальным законодательством, а также права пользователя в отношении дилера, возникающие на основании договора куплипродажи.

**Примечание**: Обзор всех авторизованных сервисных центров Nikon можно просмотреть в интерактивном режиме, щелкнув по ссылке (URL = https://www.europe-nikon.com/service/).

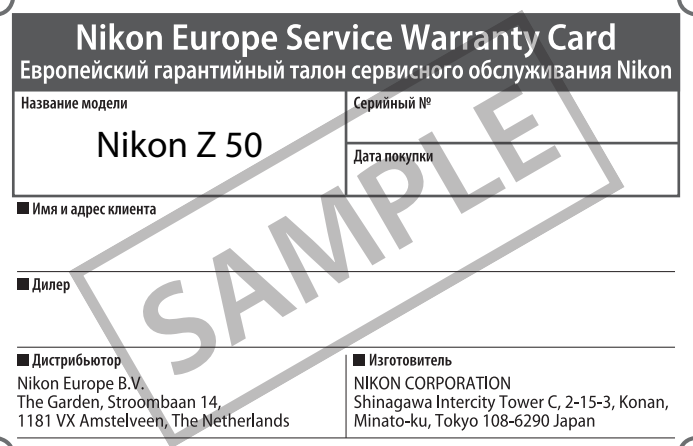

Данное руководство не может быть воспроизведено в любой форме целиком или частично (за исключением краткого цитирования в статьях или обзорах) без письменного разрешения компании NIKON.

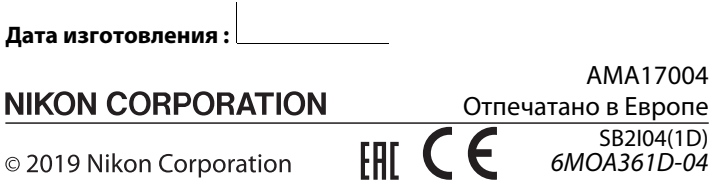